## The VFtoVP processor

(Version 1.4, January 2014)

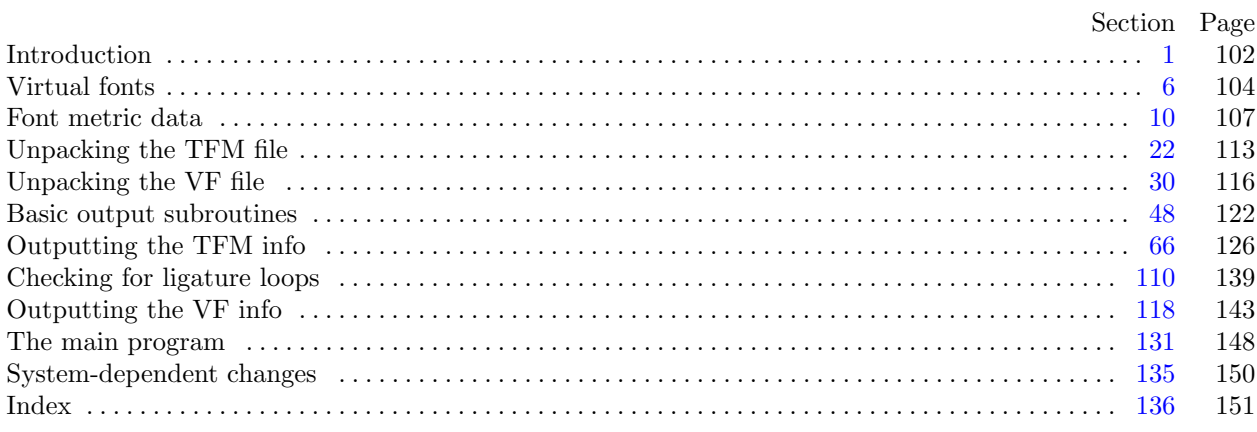

The preparation of this program was supported in part by the National Science Foundation and by the System Development Foundation. 'TEX' is a trademark of the American Mathematical Society. <span id="page-1-0"></span>1. Introduction. The VFtoVP utility program converts a virtual font ("VF") file and its associated T<sub>E</sub>X font metric ("TFM") file into an equivalent virtual-property-list ("VPL") file. It also makes a thorough check of the given files, using algorithms that are essentially the same as those used by DVI device drivers and by TEX. Thus if TEX or a DVI driver complains that a TFM or VF file is "bad," this program will pinpoint the source or sources of badness. A VPL file output by this program can be edited with a normal text editor, and the result can be converted back to VF and TFM format using the companion program VPtoVF.

VFtoVP is an extended version of the program TFtoPL, which is part of the standard TEXware library. The idea of a virtual font was inspired by the work of David R. Fuchs who designed a similar set of conventions in 1984 while developing a device driver for ArborText, Inc. He wrote a somewhat similar program called AMFtoXPL.

The banner string defined here should be changed whenever VFtoVP gets modified.

define  $banner \equiv \text{This} \text{ is } VF$ toVP, Version 1.4′ { printed when the program starts }

2. This program is written entirely in standard Pascal, except that it occasionally has lower case letters in strings that are output. Such letters can be converted to upper case if necessary. The input is read from *vf* file and tfm file; the output is written on  $vpl$  file. Error messages and other remarks are written on the output file, which the user may choose to assign to the terminal if the system permits it.

The term *print* is used instead of *write* when this program writes on the *output* file, so that all such output can be easily deflected.

define  $print(\textbf{\#}) \equiv write(\textbf{\#})$ define  $print\_ln(\texttt{#}) \equiv write\_ln(\texttt{#})$ program  $VFto VP (vf_{\textit{m}} f\textit{ile}, \textit{tfn}\textit{file}, \textit{vpl}\textit{file}, \textit{output});$ label  $\langle$  Labels in the outer block 3 $\rangle$ const  $\langle$  Constants in the outer block 4 $\rangle$ type  $\langle$  Types in the outer block [5](#page-2-0) $\rangle$ var  $\langle$  Globals in the outer block  $\langle$   $\rangle$ **procedure** *initialize*; {this procedure gets things started properly} var k: integer; { all-purpose index for initialization } begin  $print\_ln(banner)$ ;  $\langle$  Set initial values [11](#page-6-0)  $\rangle$ end;

**3.** If the program has to stop prematurely, it goes to the 'final end'.

define  $final\_end = 9999$  { label for the end of it all }

 $\langle$  Labels in the outer block 3  $\rangle \equiv$  $final$ .

This code is used in section 2.

4. The following parameters can be changed at compile time to extend or reduce VFtoVP's capacity.

 $\langle$  Constants in the outer block 4 $\rangle \equiv$ 

 $tfmsize = 30000;$  {maximum length of  $tfm$  data, in bytes}  $v f_s size = 10000;$  { maximum length of vf data, in bytes }  $max_fonts = 300$ ; { maximum number of local fonts in the vf file }  $lig\_size = 5000; \{ maximum length of *lig\_kern* program, in words\}$  $hash\_size = 5003$ ;

{ preferably a prime number, a bit larger than the number of character pairs in lig/kern steps } name\_length = 50; { a file name shouldn't be longer than this }

 $max\_stack = 50;$  { maximum depth of DVI stack in character packets } This code is used in section 2.

<span id="page-2-0"></span>5. Here are some macros for common programming idioms.

define  $incr(\texttt{\#}) \equiv \texttt{\#} \leftarrow \texttt{\#} + 1$  {increase a variable by unity } define  $decr(\texttt{\#}) \equiv \texttt{\#} \leftarrow \texttt{\#} - 1$  { decrease a variable by unity } define  $do\_nothing \equiv \{$  empty statement  $\}$ define  $exit = 10$  {go here to leave a procedure} define  $not\_found = 45$  {go here when you've found nothing } define  $return \equiv \textbf{goto} \ ext \ \{ \text{terminate a procedure call} \}$ format  $return \equiv nil$ 

 $\langle$  Types in the outer block 5  $\rangle \equiv$ 

 $byte = 0$ ... 255; { unsigned eight-bit quantity }

See also section [22](#page-12-0).

This code is used in section [2](#page-1-0).

<span id="page-3-0"></span>6. Virtual fonts. The idea behind VF files is that a general interface mechanism is needed to switch between the myriad font layouts provided by different suppliers of typesetting equipment. Without such a mechanism, people must go to great lengths writing inscrutable macros whenever they want to use typesetting conventions based on one font layout in connection with actual fonts that have another layout. This puts an extra burden on the typesetting system, interfering with the other things it needs to do (like kerning, hyphenation, and ligature formation).

These difficulties go away when we have a "virtual font," i.e., a font that exists in a logical sense but not a physical sense. A typesetting system like TEX can do its job without knowing where the actual characters come from; a device driver can then do its job by letting a VF file tell what actual characters correspond to the characters TEX imagined were present. The actual characters can be shifted and/or magnified and/or combined with other characters from many different fonts. A virtual font can even make use of characters from virtual fonts, including itself.

Virtual fonts also allow convenient character substitutions for proofreading purposes, when fonts designed for one output device are unavailable on another.

7. A VF file is organized as a stream of 8-bit bytes, using conventions borrowed from DVI and PK files. Thus, a device driver that knows about DVI and PK format will already contain most of the mechanisms necessary to process VF files. We shall assume that DVI format is understood; the conventions in the DVI documentation (see, for example,  $T_F X$ : The Program, part 31) are adopted here to define VF format.

A preamble appears at the beginning, followed by a sequence of character definitions, followed by a postamble. More precisely, the first byte of every VF file must be the first byte of the following "preamble command":

pre 247 i[1] k[1]  $x[k]$  cs [4] ds [4]. Here i is the identification byte of VF, currently 202. The string x is merely a comment, usually indicating the source of the VF file. Parameters cs and ds are respectively the check sum and the design size of the virtual font; they should match the first two words in the header of the TFM file, as described below.

After the pre command, the preamble continues with font definitions; every font needed to specify "actual" characters in later set char commands is defined here. The font definitions are exactly the same in VF files as they are in DVI files, except that the scaled size  $s$  is relative and the design size  $d$  is absolute:

*fnt\_def1* 243 k[1] c[4] s[4] d[4] a[1] l[1] n[a + l]. Define font k, where  $0 \le k < 256$ .

fnt def2 244 k[2] c[4] s[4] d[4] a[1] l[1] n[a + l]. Define font k, where  $0 \le k < 65536$ .

fnt\_def3 245 k[3] c[4] s[4] d[4] a[1] l[1] n[a + l]. Define font k, where  $0 \le k < 2^{24}$ .

 $fnt\_def4$  246 k[4] c[4] s[4] d[4] a[1] l[1] n[a + l]. Define font k, where  $-2^{31} \le k < 2^{31}$ .

These font numbers k are "local"; they have no relation to font numbers defined in the DVI file that uses this virtual font. The dimension s, which represents the scaled size of the local font being defined, is a  $\hbar x$ -word relative to the design size of the virtual font. Thus if the local font is to be used at the same size as the design size of the virtual font itself, s will be the integer value  $2^{20}$ . The value of s must be positive and less than  $2^{24}$  (thus less than 16 when considered as a fix word). The dimension d is a fix word in units of printer's points; hence it is identical to the design size found in the corresponding TFM file.

define  $id\_byte = 202$ 

 $\langle$  Globals in the outer block  $\langle$  7  $\rangle \equiv$ 

*vf*-file: packed file of *byte*;

See also sections [10](#page-6-0), [12](#page-6-0), [20,](#page-11-0) [23](#page-12-0), [26](#page-13-0), [29,](#page-14-0) [30](#page-15-0), [37,](#page-17-0) [42,](#page-19-0) [49](#page-21-0), [51,](#page-21-0) [54,](#page-22-0) [67](#page-25-0), [69,](#page-25-0) [85](#page-30-0), [87](#page-30-0), [111,](#page-38-0) and [123](#page-43-0).

This code is used in section [2](#page-1-0).

<span id="page-4-0"></span>8. The preamble is followed by zero or more character packets, where each character packet begins with a byte that is < 243. Character packets have two formats, one long and one short:

long char 242 pl [4] cc [4] tfm [4] dvi [pl]. This long form specifies a virtual character in the general case.

short\_char0 .. short\_char241 pl[1] cc[1] tfm[3] dvi[pl]. This short form specifies a virtual character in the common case when  $0 \leq pl < 242$  and  $0 \leq cc < 256$  and  $0 \leq t/m < 2^{24}$ .

Here pl denotes the packet length following the  $t/m$  value; cc is the character code; and  $t/m$  is the character width copied from the TFM file for this virtual font. There should be at most one character packet having any given cc code.

The dvi bytes are a sequence of complete DVI commands, properly nested with respect to push and pop. All DVI operations are permitted except bop, eop, and commands with opcodes  $\geq$  243. Font selection commands ( $fnt_number$  through  $fnt4$ ) must refer to fonts defined in the preamble.

Dimensions that appear in the DVI instructions are analogous to  $fix\_word$  quantities; i.e., they are integer multiples of 2<sup>−</sup><sup>20</sup> times the design size of the virtual font. For example, if the virtual font has design size 10 pt, the DVI command to move down 5 pt would be a *down* instruction with parameter  $2^{19}$ . The virtual font itself might be used at a different size, say 12 pt; then that down instruction would move down 6 pt instead. Each dimension must be less than  $2^{24}$  in absolute value.

Device drivers processing VF files treat the sequences of dvi bytes as subroutines or macros, implicitly enclosing them with push and pop. Each subroutine begins with  $w = x = y = z = 0$ , and with current font f the number of the first-defined in the preamble (undefined if there's no such font). After the *dvi* commands have been performed, the h and v position registers of DVI format and the current font f are restored to their former values; then, if the subroutine has been invoked by a set char or set command, h is increased by the TFM width (properly scaled)—just as if a simple character had been typeset.

```
define \text{long\_char} = 242 { VF command for general character packet }
define set_{char\_0} = 0 {DVI command to typeset character 0 and move right}
define set1 = 128 { typeset a character and move right }
define set_{\text{rule}} = 132 { typeset a rule and move right }
define put1 = 133 { typeset a character }
define put\_rule = 137 { typeset a rule }
define nop = 138 { no operation }
define push = 141 { save the current positions }
define pop = 142 { restore previous positions }
define right1 = 143 {move right}
define w0 = 147 {move right by w}
define w1 = 148 {move right and set w }
define x\theta = 152 {move right by x}
define x1 = 153 {move right and set x}
define down1 = 157 {move down }
define y\theta = 161 {move down by y}
define y_1 = 162 {move down and set y}
define z\theta = 166 {move down by z}
define z_1 = 167 {move down and set z}
define \int f \cdot h \cdot \ln m \cdot \theta = 171 { set current font to 0 }
define fnt1 = 235 { set current font }
define xxx1 = 239 { extension to DVI primitives }
define xxx_4 = 242 { potentially long extension to DVI primitives }
define fnt\_def1 = 243 { define the meaning of a font number }
define pre = 247 { preamble }
define post = 248 { postamble beginning }
define improper_DVI-for VF \equiv 139, 140, 243, 244, 245, 246, 247, 248, 249, 250, 251, 252, 253, 254, 255
```
<span id="page-5-0"></span>9. The character packets are followed by a trivial postamble, consisting of one or more bytes all equal to post (248). The total number of bytes in the file should be a multiple of 4.

<span id="page-6-0"></span>10. Font metric data. The idea behind TFM files is that typesetting routines like T<sub>F</sub>X need a compact way to store the relevant information about several dozen fonts, and computer centers need a compact way to store the relevant information about several hundred fonts. TFM files are compact, and most of the information they contain is highly relevant, so they provide a solution to the problem.

The information in a TFM file appears in a sequence of 8-bit bytes. Since the number of bytes is always a multiple of 4, we could also regard the file as a sequence of 32-bit words; but T<sub>E</sub>X uses the byte interpretation, and so does VFtoVP. Note that the bytes are considered to be unsigned numbers.

 $\langle$  Globals in the outer block [7](#page-3-0)  $\rangle$  +≡  $tfm$ -file: packed file of  $byte$ ;

11. On some systems you may have to do something special to read a packed file of bytes. For example, the following code didn't work when it was first tried at Stanford, because packed files have to be opened with a special switch setting on the Pascal that was used.

 $\langle$  Set initial values 11  $\rangle \equiv$  $reset(tfm\_file); reset(vf\_file);$ See also sections [21](#page-11-0), [43](#page-19-0), [50,](#page-21-0) [55](#page-22-0), [68](#page-25-0), and [86](#page-30-0). This code is used in section [2](#page-1-0).

12. The first 24 bytes (6 words) of a TFM file contain twelve 16-bit integers that give the lengths of the various subsequent portions of the file. These twelve integers are, in order:

> $lf =$  length of the entire file, in words;  $lh = \text{length of the header data}, \text{ in words};$  $bc =$  smallest character code in the font;  $ec =$  largest character code in the font;  $nw =$  number of words in the width table;  $nh$  = number of words in the height table;  $nd =$  number of words in the depth table;  $ni$  = number of words in the italic correction table;  $nl$  = number of words in the lig/kern table;  $nk =$  number of words in the kern table;  $ne =$  number of words in the extensible character table;  $np =$  number of font parameter words.

They are all nonnegative and less than  $2^{15}$ . We must have  $bc - 1 \leq ec \leq 255$ ,  $ne \leq 256$ , and

 $lf = 6 + lh + (ec - bc + 1) + nw + nh + nd + ni + nl + nk + ne + np.$ 

Note that a font may contain as many as 256 characters (if  $bc = 0$  and  $ec = 255$ ), and as few as 0 characters (if  $bc = ec + 1$ ).

Incidentally, when two or more 8-bit bytes are combined to form an integer of 16 or more bits, the most significant bytes appear first in the file. This is called BigEndian order.

 $\langle$  Globals in the outer block [7](#page-3-0)  $\rangle$  += If,  $lh, bc, ec, nw, nh, nd, ni, nl, nk, ne, np: 0$ .  $\hat{77777}$ ; { subfile sizes } <span id="page-7-0"></span>13. The rest of the TFM file may be regarded as a sequence of ten data arrays having the informal specification

\n- header: array 
$$
[0..th-1]
$$
 of stuff
\n- char.info: array  $[bc..ec]$  of char.info-word
\n- width: array  $[0..nw-1]$  of fix-word
\n- height: array  $[0..nh-1]$  of fix-word
\n- depth: array  $[0..nd-1]$  of fix-word
\n- title: array  $[0..ni-1]$  of fix-word
\n- italic: array  $[0..ni-1]$  of fix-word
\n- big\_kern: array  $[0..nk-1]$  of fix-word
\n- term: array  $[0..nk-1]$  of fix-word
\n- extra: array  $[0..ne-1]$  of extensible- recipe
\n- param: array  $[1..np]$  of fix-word
\n

The most important data type used here is a fix word, which is a 32-bit representation of a binary fraction. A *fix word* is a signed quantity, with the two's complement of the entire word used to represent negation. Of the 32 bits in a  $fix\_word$ , exactly 12 are to the left of the binary point; thus, the largest  $fix\_word$  value is  $2048 - 2^{-20}$ , and the smallest is  $-2048$ . We will see below, however, that all but one of the  $\text{fix-word}$  values will lie between −16 and +16.

<span id="page-8-0"></span>14. The first data array is a block of header information, which contains general facts about the font. The header must contain at least two words, and for TFM files to be used with Xerox printing software it must contain at least 18 words, allocated as described below. When different kinds of devices need to be interfaced, it may be necessary to add further words to the header block.

- header  $[0]$  is a 32-bit check sum that T<sub>EX</sub> will copy into the DVI output file whenever it uses the font. Later on when the DVI file is printed, possibly on another computer, the actual font that gets used is supposed to have a check sum that agrees with the one in the TFM file used by T<sub>F</sub>X. In this way, users will be warned about potential incompatibilities. (However, if the check sum is zero in either the font file or the TFM file, no check is made.) The actual relation between this check sum and the rest of the TFM file is not important; the check sum is simply an identification number with the property that incompatible fonts almost always have distinct check sums.
- header [1] is a fix-word containing the design size of the font, in units of TFX points (7227 TFX points = 254 cm). This number must be at least 1.0; it is fairly arbitrary, but usually the design size is 10.0 for a "10 point" font, i.e., a font that was designed to look best at a 10-point size, whatever that really means. When a T<sub>F</sub>X user asks for a font 'at  $\delta$  pt', the effect is to override the design size and replace it by  $\delta$ , and to multiply the x and y coordinates of the points in the font image by a factor of  $\delta$  divided by the design size. All other dimensions in the TFM file are fix word numbers in design-size units. Thus, for example, the value of param [6], one em or **\quad**, is often the fix word value  $2^{20} = 1.0$ , since many fonts have a design size equal to one em. The other dimensions must be less than 16 design-size units in absolute value; thus, header [1] and param [1] are the only fix word entries in the whole TFM file whose first byte might be something besides 0 or 255.
- header  $[2 \dots 11]$ , if present, contains 40 bytes that identify the character coding scheme. The first byte, which must be between 0 and 39, is the number of subsequent ASCII bytes actually relevant in this string, which is intended to specify what character-code-to-symbol convention is present in the font. Examples are ASCII for standard ASCII, TeX text for fonts like cmr10 and cmti9, TeX math extension for cmex10, XEROX text for Xerox fonts, GRAPHIC for special-purpose nonalphabetic fonts, UNSPECIFIED for the default case when there is no information. Parentheses should not appear in this name. (Such a string is said to be in BCPL format.)
- $header[12..16]$ , if present, contains 20 bytes that name the font family (e.g., CMR or HELVETICA), in BCPL format. This field is also known as the "font identifier."
- header [17], if present, contains a first byte called the seven bit safe flag, then two bytes that are ignored, and a fourth byte called the *face*. If the value of the fourth byte is less than 18, it has the following interpretation as a "weight, slope, and expansion": Add 0 or 2 or 4 (for medium or bold or light) to 0 or 1 (for roman or italic) to 0 or 6 or 12 (for regular or condensed or extended). For example, 13 is  $0+1+12$ , so it represents medium italic extended. A three-letter code (e.g., MIE) can be used for such face data.
- header [18]. whatever] might also be present; the individual words are simply called header [18], header [19], etc., at the moment.

<span id="page-9-0"></span>15. Next comes the *char\_info* array, which contains one *char\_info\_word* per character. Each *char\_info\_word* contains six fields packed into four bytes as follows.

first byte:  $width\_index$  (8 bits) second byte: *height\_index* (4 bits) times 16, plus  $depth\_index$  (4 bits) third byte: *italic\_index* (6 bits) times 4, plus tag  $(2 \text{ bits})$ fourth byte: *remainder* (8 bits)

The actual width of a character is *width*  $[width\_index]$ , in design-size units; this is a device for compressing information, since many characters have the same width. Since it is quite common for many characters to have the same height, depth, or italic correction, the TFM format imposes a limit of 16 different heights, 16 different depths, and 64 different italic corrections.

Incidentally, the relation width  $[0] = height[0] = depth[0] = italic[0] = 0$  should always hold, so that an index of zero implies a value of zero. The *width index* should never be zero unless the character does not exist in the font, since a character is valid if and only if it lies between bc and ec and has a nonzero width index.

16. The tag field in a *char-info-word* has four values that explain how to interpret the *remainder* field.

 $tag = 0$  (no\_taq) means that remainder is unused.

- $tag = 1$  (lig tag) means that this character has a ligature/kerning program starting at lig kern [remainder].
- $tag = 2$  (list tag) means that this character is part of a chain of characters of ascending sizes, and not the largest in the chain. The *remainder* field gives the character code of the next larger character.
- $taq = 3$  (ext<sub>-tag</sub>) means that this character code represents an extensible character, i.e., a character that is built up of smaller pieces so that it can be made arbitrarily large. The pieces are specified in exten[remainder ].
- define  $no\_tag = 0$  { vanilla character }
- **define**  $lig\_tag = 1$  { character has a ligature/kerning program }
- define  $list\_tag = 2$  { character has a successor in a charlist }
- define  $ext\_tag = 3$  { character is extensible }

<span id="page-10-0"></span>17. The *lig<sub>kern</sub>* array contains instructions in a simple programming language that explains what to do for special letter pairs. Each word is a *lig\_kern\_command* of four bytes.

first byte: *skip\_byte*, indicates that this is the final program step if the byte is 128 or more, otherwise the next step is obtained by skipping this number of intervening steps.

second byte: next\_char, "if next\_char follows the current character, then perform the operation and stop, otherwise continue."

third byte:  $op\_byte$ , indicates a ligature step if less than 128, a kern step otherwise.

fourth byte: *remainder*.

In a kern step, an additional space equal to  $kern[256 * (op_b tute - 128) + remainder]$  is inserted between the current character and *next char*. This amount is often negative, so that the characters are brought closer together by kerning; but it might be positive.

There are eight kinds of ligature steps, having  $op_b t \cdot de$  codes  $4a+2b+c$  where  $0 \le a \le b+c$  and  $0 \le b, c \le 1$ . The character whose code is *remainder* is inserted between the current character and *next char*; then the current character is deleted if  $b = 0$ , and next char is deleted if  $c = 0$ ; then we pass over a characters to reach the next current character (which may have a ligature/kerning program of its own).

Notice that if  $a = 0$  and  $b = 1$ , the current character is unchanged; if  $a = b$  and  $c = 1$ , the current character is changed but the next character is unchanged. VFtoVP will check to see that infinite loops are avoided.

If the very first instruction of the *lig<sub>her</sub>* array has  $skip_b$  byte = 255, the next char byte is the so-called right boundary character of this font; the value of next char need not lie between bc and ec. If the very last instruction of the *lig<sub>kern</sub>* array has  $skip_bbyte = 255$ , there is a special ligature/kerning program for a left boundary character, beginning at location 256 \*  $op\_byte + remainder$ . The interpretation is that TFX puts implicit boundary characters before and after each consecutive string of characters from the same font. These implicit characters do not appear in the output, but they can affect ligatures and kerning.

If the very first instruction of a character's *lig kern* program has  $skip_bpt \leq 128$ , the program actually begins in location  $256 * op\_byte + remainder$ . This feature allows access to large *lig\_kern* arrays, because the first instruction must otherwise appear in a location  $\leq$  255.

Any instruction with  $skip_byp = 128$  in the lig kern array must have  $256 * op_by = + remainder < n!$ . If such an instruction is encountered during normal program execution, it denotes an unconditional halt; no ligature command is performed.

define  $stop\_{flag} = 128$  { value indicating 'STOP' in a lig/kern program } define  $\text{kern\_flag} = 128$  { op code for a kern step }

18. Extensible characters are specified by an *extensible\_recipe*, which consists of four bytes called top,  $mid$ bot, and rep (in this order). These bytes are the character codes of individual pieces used to build up a large symbol. If top, mid, or bot are zero, they are not present in the built-up result. For example, an extensible vertical line is like an extensible bracket, except that the top and bottom pieces are missing.

- <span id="page-11-0"></span>19. The final portion of a TFM file is the *param* array, which is another sequence of  $fix\_word$  values.
	- $param[1] = slant$  is the amount of italic slant, which is used to help position accents. For example,  $slant = .25$  means that when you go up one unit, you also go  $.25$  units to the right. The slant is a pure number; it's the only  $fix\_word$  other than the design size itself that is not scaled by the design size.
	- $param[2] = space$  is the normal spacing between words in text. Note that character " $\Box$ " in the font need not have anything to do with blank spaces.
	- $param[3] = space\_stretch$  is the amount of glue stretching between words.
	- $param[4] = space\_shrink$  is the amount of glue shrinking between words.
	- $param[5] = x \text{.} height$  is the height of letters for which accents don't have to be raised or lowered.
	- $param[6] = quad$  is the size of one em in the font.
	- param[7] =  $extra \text{space}$  is the amount added to param[2] at the ends of sentences.

When the character coding scheme is TeX math symbols, the font is supposed to have 15 additional parameters called num1, num2, num3, denom1, denom2, sup1, sup2, sup3, sub1, sub2, supdrop, subdrop,  $delim1$ ,  $delim2$ , and  $axis\_height$ , respectively. When the character coding scheme is TeX math extension, the font is supposed to have six additional parameters called *default\_rule\_thickness* and *big\_op\_spacing1* through  $big\_op\_spacing5$ .

20. So that is what TFM files hold. The next question is, "What about VPL files?" A complete answer to that question appears in the documentation of the companion program, VPtoVF, so it will not be repeated here. Suffice it to say that a VPL file is an ordinary Pascal text file, and that the output of VFtoVP uses only a subset of the possible constructions that might appear in a VPL file. Furthermore, hardly anybody really wants to look at the formal definition of VPL format, because it is almost self-explanatory when you see an example or two.

 $\langle$  Globals in the outer block [7](#page-3-0)  $\rangle$  +=  $vpl$ -file: text;

21.  $\langle$  Set initial values [11](#page-6-0)  $\rangle$  +≡  $rewrite(vpl$ -file);

<span id="page-12-0"></span>22. Unpacking the TFM file. The first thing VFtoVP does is read the entire  $t/m$ -file into an array of bytes,  $tfm[0.. (4 * lf - 1)].$ 

 $\langle$  Types in the outer block [5](#page-2-0)  $\rangle$  +≡  $index = 0$ ...  $tfm\_size$ ; {address of a byte in  $tfm$ }

23.  $\langle$  Globals in the outer block [7](#page-3-0)  $\rangle$  +≡

tfm:  $array \ [-1000 \dots \text{tfm\_size}]$  of byte; {the TFM input data all goes here} { the negative addresses avoid range checks for invalid characters }

24. The input may, of course, be all screwed up and not a TFM file at all. So we begin cautiously.

```
define abort(\#) \equivbegin print\_ln(#);print\_ln( 'Sorry, but I can' 't go on; are you sure this is a TFM?'); goto final end;
        end
```
 $\langle$  Read the whole TFM file 24 $\rangle \equiv$ read (tfm\_file, tfm [0]); if  $tfm[0] > 127$  then  $abort$  (The first byte of the input file exceeds 127!); if  $eof(tfm_{\text{m}}file)$  then  $abort('The_{\text{u}}input_{\text{u}}file_{\text{u}}is_{\text{u}}only_{\text{u}}one_{\text{u}}byte_{\text{u}}long!$ ; read (tfm\_file, tfm[1]);  $lf \leftarrow t$ fm[0]  $\ast$  '400 + tfm[1]; if lf = 0 then abort(´The file claims to have length zero, but that´´s impossible!´); if  $4 * l_f - 1 > t$ fm\_size then  $abort$  (The file is bigger than I can handle!); for  $tfm\_ptr \leftarrow 2$  to  $4 * lf - 1$  do begin if  $\text{cof}(t/m_{\text{m}}$  (then  $\text{abort}($  The file  $\text{base}_\text{b}$  fewer bytes than it claims!  $\cdot$ );  $read(tfm\_file, tfm[tfm\_ptr]);$ end; if  $\neg \textit{cof}(\textit{tfm}\textit{file})$  then  $\mathbf{begin} \mathit{print\_ln}(\mathit{There} \mathit{``s\_some\_extra\_junk\_at\_the\_end\_of\_the\_TFM\_file, '});$  $\text{print\_ln}(\text{`but}_{\sqcup} \text{I}\text{`'ll}_{\sqcup} \text{procedure}_{\sqcup} \text{ast}_{\sqcup} \text{it}_{\sqcup} \text{were} \text{`t}_{\sqcup} \text{there.}\text{`)};$ end

This code is used in section [131.](#page-47-0)

<span id="page-13-0"></span>25. After the file has been read successfully, we look at the subfile sizes to see if they check out.

define  $eval\_two\_bytes$  (#)  $\equiv$ begin if  $tfm[ftm_1ptr] > 127$  then  $abort('One_1 of_1, the_1 subfile_1 sizes_1 is_1 negative!)$ ;  $\# \leftarrow t$ fm $[tfm\_ptr] * 400 + tfm[tfm\_ptr + 1]; tfm\_ptr \leftarrow tfm\_ptr + 2;$ end

 $\langle$  Set subfile sizes  $lh, bc, \ldots, np \, 25 \rangle \equiv$ 

begin  $tfm\_ptr \leftarrow 2;$ 

 $eval\_two\_bytes(lh); \; eval\_two\_bytes(bc); \; eval\_two\_bytes(ec); \; eval\_two\_bytes(nw); \; eval\_two\_bytes(nh);$  $eval\_two\_bytes(nd); \text{ } eval\_two\_bytes(ni); \text{ } eval\_two\_bytes(nl); \text{ } eval\_two\_bytes(nk); \text{ } eval\_two\_bytes(ne);$  $eval_{two\_bytes}(np);$ 

if  $lh < 2$  then  $abort('The \text{``header \text{``length \text{``i}}, so they'', lh : 1, '!')$ ;

$$
\textbf{if} \ \textit{nl} > \textit{lig\_size} \ \textbf{then} \ \textit{abort}(\texttt{The\_lig/kern\_program\_is\_longer\_than\_I\_can\_handle} \texttt{!'});
$$

- if  $(bc > ec + 1) \vee (ec > 255)$  then  $abort('The_{\sqcup} character_{\sqcup}code_{\sqcup}range_{\sqcup}^{\frown}, bc:1,\ulcorner\ldots\ulcorner, ec:1,\ulcorner_{\sqcup}is_{\sqcup}integer1]$ :); if  $(nw = 0) \vee (nh = 0) \vee (nd = 0) \vee (ni = 0)$  then  $abort('Incomplete<sub>1</sub>subfiles<sub>1</sub>for<sub>1</sub>character<sub>1</sub>dimensions!');$
- 
- if  $ne > 256$  then  $abort('There \_\ are \_i, ne : 1, ' \_\ there$ recipes!');
- if  $lf \neq 6 + lh + (ec bc + 1) + nw + nh + nd + ni + nl + nk + ne + np$  then  $abort('Subfile_\sqcup sizes_\sqcup don`t_\sqcup add_\sqcup up_\sqcup to_\sqcup the_\sqcup stated_\sqcup total!');$

## end

This code is used in section [131.](#page-47-0)

26. Once the input data successfully passes these basic checks, VFtoVP believes that it is a TFM file, and the conversion to VPL format will take place. Access to the various subfiles is facilitated by computing the following base addresses. For example, the *char info* for character c will start in location  $4 * (char base + c)$ of the tfm array.

 $\langle$  Globals in the outer block  $\langle$  [7](#page-3-0)  $\rangle$  +=  $char\_base$ , width  $base$ , height  $base$ , depth  $base$ , italic  $base$ , lig kern  $base$ , kern  $base$ , exten  $base$ , param  $base$ : integer; { base addresses for the subfiles }

27. (Compute the base addresses  $27 \geq$ 

**begin** char base  $\leftarrow 6 + lh - bc$ ; width base  $\leftarrow char$  base + ec + 1; height base  $\leftarrow width$  base + nw; depth base ← height base + nh ; italic base ← depth base + nd ; lig kern base ← italic base + ni ;  $kern\_base \leftarrow lig\_kern\_base + nl; \text{ }exten\_base \leftarrow kern\_base + nk; \text{ }param\_base \leftarrow exten\_base + ne - 1;$ end

This code is used in section [131.](#page-47-0)

<span id="page-14-0"></span>28. Of course we want to define macros that suppress the detail of how the font information is actually encoded. Each word will be referred to by the  $t/m$  index of its first byte. For example, if c is a character code between bc and ec, then  $tfm[char_info(c)]$  will be the first byte of its char info, i.e., the width index; furthermore  $width(c)$  will point to the fix-word for c's width.

```
define check\_sum = 24define design\_size = check\_sum + 4define scheme = design_size + 4define family = scheme + 40define random\_word = family + 20define char\_info(\#) \equiv 4 * (char\_base + \#)define width\_index (#) \equiv tfm[char\_info (#)]
define nonexistent(\textbf{#}) \equiv ((\textbf{#} < bc) \vee (\textbf{#} > ec) \vee (width\_index(\textbf{#}) = 0))define height\_index (#) \equiv (tfm[char\_info(\#) + 1] div 16)
define depth\_index (#) \equiv (tfm[char\_info (#) + 1] \mod 16)
define italic_index (\#) \equiv (tfm[char_info (\#) + 2] \textbf{ div } 4)define tag (\#) \equiv (t/m [\text{char\_inf}_0 (\#) + 2] \text{ mod } 4)define reset\_tag (\#) \equiv tfn[char.info (\#) + 2] \leftarrow 4 * italic_index (\#) + no\_tagdefine remainder(\textbf{\#}) \equiv t f m [char\_info(\textbf{\#}) + 3]define width(*) \equiv 4 * (width\_base + width\_index(*))define height(\#) \equiv 4 * (height\_base + height\_index(\#))define depth(\#) \equiv 4 * (depth\_base + depth\_index(\#))define italic(\#) \equiv 4 * (italic\_base + italic\_index(\#))define exten(\textbf{\#}) \equiv 4 * (exten\_base + remainder(\textbf{\#}))define lig\_step(\#) \equiv 4 * (lig\_kern\_base + (\#))define \text{ker}(H) \equiv 4 * (\text{ker} \cdot \text{base} + H) { here # is an index, not a character }
define param(\#) \equiv 4 * (param\_base + \#) { likewise }
```
29. One of the things we would like to do is take cognizance of fonts whose character coding scheme is TeX math symbols or TeX math extension; we will set the  $font_type$  variable to one of the three choices vanilla, mathsy, or mathex.

define  $vanilla = 0$  { not a special scheme } define  $mathy = 1$  {TeX math symbols scheme} define  $\textit{math} = 2$  {TeX math extension scheme}  $\langle$  Globals in the outer block [7](#page-3-0)  $\rangle$  +≡ font\_type: vanilla ... mathex; { is this font special? }

<span id="page-15-0"></span>30. Unpacking the VF file. Once the TFM file has been brought into memory, VFtoVP completes the input phase by reading the VF information into another array of bytes. In this case we don't store all the data; we check the redundant bytes for consistency with their TFM counterparts, and we partially decode the packets.

 $\langle$  Globals in the outer block [7](#page-3-0)  $\rangle$  +≡ *vf*: **array**  $[0 \tcdot v$ *f*-size **of** byte; {the VF input data goes here } font\_number:  $array [0.. max_fents]$  of  $integer$ ; {local font numbers} font\_start, font\_chars:  $array [0.. max_fents]$  of  $0.. v_f$ \_size; { font info }  $font\_ptr: 0...max\_fonts; \{ number of local fonts\}$ packet\_start, packet\_end:  $array [byte]$  of  $0 \dots vf\_size;$  {character packet boundaries} packet\_found: boolean; { at least one packet has appeared }  $temp\_byte$ :  $byte$ ;  $count: integer$ ; {registers for simple calculations} real dsize: real; { the design size, converted to floating point } pl: integer; { packet length }  $v f_{\mathcal{I}} v f : 0 \dots v f_{\mathcal{I}} size; \{ \text{first unused location in } v f \}$ *vf\_count: integer*; { number of bytes read from  $\mathit{vf}_\text{-file}$  }

31. Again we cautiously verify that we've been given decent data.

```
define read\_vf(\#) \equiv read(vf_{\neg}file, \#)define vf\_abort(#) \equivbegin print\_ln(\text{*}); print\_ln(\text{'Sory}, \text{but}_J \text{L}_C \text{can'}^{\text{'t}} \text{t}_G \text{go} \text{on}; \text{auc}_J \text{you} \text{sure}_J \text{this}_J \text{is}_J \text{a}_J \text{VF?'});goto final.
               end
```
 $\langle$  Read the whole VF file 31  $\rangle \equiv$ 

 $read\_vf$  (temp\_byte);

if  $temp\_byte \neq pre$  then  $vf\_abort(`The \bot first \bot byte \bot isn``t \bot`pre`'!');$ 

 $\langle$  Read the preamble command [32](#page-16-0) $\rangle$ ;

Read and store the font definitions and character packets  $33$ :

 $\langle$  Read and verify the postamble [34](#page-17-0) $\rangle$ 

This code is used in section [131.](#page-47-0)

end

end;

until  $temp\_byte = post$ This code is used in section [31.](#page-15-0)

else begin  $read\_vf$  (temp\_byte);  $incr(vf_count)$ ;

else  $\langle$  Read and store a character packet [46](#page-20-0) $\rangle$ ;

if  $temp\_byte > long\_char$  then  $\langle Read \text{ and store a font definition } 35 \rangle$  $\langle Read \text{ and store a font definition } 35 \rangle$  $\langle Read \text{ and store a font definition } 35 \rangle$ 

if temp-byte  $\neq$  post then

<span id="page-16-0"></span>32. define  $vf\_store(\#) \equiv$ if  $v f_p t r + \# \geq v f_s$  ize then  $v f_a$  abort ( $\text{The} \text{a}$  is  $\text{the} \text{a}$  is  $\text{the} \text{a}$  in  $\text{a}$  is  $\text{the} \text{a}$  in  $\text{a}$  is  $\text{the} \text{a}$  in  $\text{a}$  is  $\text{the} \text{a}$  in  $\text{a}$  is  $\text{the} \text{a}$  in  $\text{a}$  is  $\text{a}$  is for  $k \leftarrow vf\_ptr$  to  $vf\_ptr$  + # - 1 do begin if  $\epsilon$  (*vf* file) then *vf* abort( $\tau$ he<sub>i i</sub>file ended prematurely! $\tau$ );  $read\_vf(vf[k])$ ; end;  $v f_{\mathcal{L}} count \leftarrow v f_{\mathcal{L}} count + \textbf{\#}; \; v f_{\mathcal{L}} pr \leftarrow v f_{\mathcal{L}} pr + \textbf{\#}$  $\langle$  Read the preamble command 32 $\rangle \equiv$ if  $eof (vf_{\text{-}}file)$  then  $vf_{\text{-}}abort$  (The input file is only one byte long! );  $read\_vf$  (temp\_byte); if  $temp\_byte \neq id\_byte$  then  $vf\_abort('Wrong \cup F_{\sqcup}version \sqcup number \sqcup in \sqcup second \sqcup byte!)$ ; if  $eof(vf_{\cdot}file)$  then  $vf_{\cdot}abort$  (The input file is only two bytes long!);  $read\_vf$  ( $temp\_byte$ ); {read the length of introductory comment}  $v f_{\mathit{count}} \leftarrow 11; \; v f_{\mathit{ptr}} \leftarrow 0; \; v f_{\mathit{store}}(temp_{\mathit{byte}});$ for  $k \leftarrow 0$  to  $\text{vf\_ptr} - 1$  do  $\text{print}(\text{xchr}[\text{vf}[k]]);$ print\_ln( $\ulcorner \_$ ); count  $\leftarrow 0$ ; for  $k \leftarrow 0$  to 7 do begin if  $\text{eof}(\text{vf}\_ \text{file})$  then  $\text{vf}\_ \text{abort}(\text{`The}\_ \text{file}\_ \text{ended}\_ \text{prematurely!`});$  $read\_vf$  (temp\_byte); if  $temp\_byte = tfm[check\_sum + k]$  then  $incr(count);$ end;  $real\_dsize \leftarrow (((tfm[design\_size] * 256 + tfm[design\_size + 1]) * 256 + tfm[design\_size + 2]) * 256 +$  $tfm[design\_size + 3])/7000000;$ if count  $\neq 8$  then  $begin *beginimalg*$   $print\_ln($   $'Check<sub>u</sub>sum<sub>u</sub> and/or<sub>u</sub>design<sub>u</sub>size<sub>u</sub>minmatch.$   $')$ ;  $print\_ln($   $\text{Data}_{\sqcup}$  from  $\sqcup$  TFM $\sqcup$  file  $\sqcup$  will  $\sqcup$  be  $\sqcup$  assumed  $\sqcup$  correct.  $\hat{}$ ); end This code is used in section [31.](#page-15-0) **33.**  $\langle$  Read and store the font definitions and character packets 33  $\rangle \equiv$ for  $k \leftarrow 0$  to 255 do packet\_start  $|k| \leftarrow v f$ \_size;  $font\_ptr \leftarrow 0; packet\_found \leftarrow false; font\_start[0] \leftarrow vf\_ptr;$ repeat if  $\epsilon$  *eof* (*vf*  $\epsilon$ *file*) then begin  $print\_ln($  $File \text{ }$  ended without a postamble!');  $temp\_byte \leftarrow post;$ 

<span id="page-17-0"></span>**34.**  $\langle$  Read and verify the postamble 34  $\rangle \equiv$ while  $temp\_byte = post) \wedge \neg eof(vf_{\neg}file)$  do **begin** read\_vf (temp\_byte); incr (vf\_count); end; if  $\neg \textit{eof}$  (*vf*\_file) then  $begin *beginingcript*} rint\_ln(*$  There  $\leq$  s<sub>u</sub>some extra junk at the end of the VF file.  $\leq$  );  $print\_ln($  [I'll proceed as if it weren 't there. '); end; if  $v f_{count} \mod 4 \neq 0$  then  $print\_ln('VF_{\text{u}}data_{\text{u}}not_{\text{u}}g_{\text{u}}mutiple_{\text{u}}of_{\text{u}}4_{\text{u}}bytes')$ This code is used in section [31.](#page-15-0) **35.**  $\langle$  Read and store a font definition  $35 \rangle \equiv$ begin if  $packet\_found \vee (temp\_byte \geq pre)$  then  $v_{\text{J}-abort}$ ('Illegal<sub>u</sub>byte<sub>u</sub>',  $temp\_byte : 1, \text{ '__at\_beginning\_of\_character\_packet!'}$ );  $font_number[font\_ptr] \leftarrow vf\_read(temp\_byte - fnt\_def1 + 1);$ if font  $ptr = max$  fonts then  $v f<sub>u</sub>$  abort ( $T<sub>u</sub>$ can $T<sub>u</sub>$ ); thandle  $u$ that  $m$  many  $u$  fonts!  $v f_{\mathcal{I}} \text{store}(14); \quad \{ c[4] \ s[4] \ d[4] \ a[1] \ l[1] \}$ if  $\text{if } \text{vf}[v f_- p \text{tr} - 10] > 0 \text{ then } \{ s \text{ is negative or exceeds } 2^{24} - 1 \}$  $v f_4. a bort('Mapped_1 font_1 size_1 is_1 too_1 big!$ ;  $a \leftarrow vf [vf_ptr-2]; \; l \leftarrow vf [vf_ptr-1]; \; vf\_store(a+l); \; \{ n[a+l] \}$  $\langle$  Print the name of the local font 36 $\rangle$ ; (Read the local font's TFM file and record the characters it contains  $39$ );  $incr (font\_ptr)$ ; font\_start [font\_ptr]  $\leftarrow vf\_ptr$ ;

end

This code is used in section [33.](#page-16-0)

36. The font area may need to be separated from the font name on some systems. Here we simply reproduce the font area and font name (with no space or punctuation between them).

 $\langle$  Print the name of the local font 36  $\rangle \equiv$  $print('MAPFONT<sub>□</sub>, font\_ptr : 1, '::<sub>□</sub>');$ for  $k \leftarrow$  font\_start  $[font\_ptr] + 14$  to  $vf\_ptr - 1$  do  $print(xchr[vf[k]])$ ;  $k \leftarrow$  font\_start [font\_ptr] + 5;  $print\_ln(\lceil_{\text{u}} \text{at}_{\text{u}}\rceil, ((\text{vf}[k] * 256 + \text{vf}[k+1]) * 256 + \text{vf}[k+2]) / 4000000) * real\_dsize : 2 : 2, \lceil_{\text{pt}}\rceil)$ This code is used in section 35.

37. Now we must read in another TFM file. But this time we needn't be so careful, because we merely want to discover which characters are present. The next few sections of the program are copied pretty much verbatim from DVItype, so that system-dependent modifications can be copied from existing software.

It turns out to be convenient to read four bytes at a time, when we are inputting from the local TFM files. The input goes into global variables  $b\theta$ ,  $b\theta$ ,  $b\theta$ , and  $b\theta$ , with  $b\theta$  getting the first byte and  $b\theta$  the fourth.

 $\langle$  Globals in the outer block [7](#page-3-0)  $\rangle$  +≡

a: integer; { length of the area/directory spec}

l: integer; { length of the font name proper }

cur name: packed array  $[1 \tldots \tname{name_length}]$  of char; { external name, with no lower case letters }  $b0, b1, b2, b3$ : byte; {four bytes input at once}

font  $lh: 0 \ldots$   $\gamma\gamma\gamma\gamma\gamma$ ; { header length of current local font }

 $font\_bc, font\_ec: 0.$ . '77777; { character range of current local font }

<span id="page-18-0"></span>**38.** The read the word procedure sets both through b<sub>3</sub> to the next four bytes in the current TFM file.

```
define read\_tfm(\texttt{\#}) \equivif \omega(t/m_{\text{m}}/6) then \#\leftarrow 0 else \text{read}(t/m_{\text{m}}/6\theta, \#)procedure read\_tfm\_word;
  begin read_tfm(b0); read_tfm(b1); read_tfm(b2); read_tfm(b3);
  end;
39. We use the vf array to store a list of all valid characters in the local font, beginning at location
font\_chars[f].\langle Read the local font's TFM file and record the characters it contains 39 \rangle \equivfont chars [font\_ptr] \leftarrow vf\_ptr; (Move font name into the cur name44);
  reset(tfm-file, cur_name);
  if eof (tfn\_file) then print\_ln('---not \text{\_loaded}, \text{\_TFM}file\text{\_can} the \text{\_bepened!}'
```
else begin  $font\_bc \leftarrow 0$ ; font  $ect \leftarrow 256$ ; { will cause error if not modified soon }  $read\_tfm\_word;$ if  $b2 < 128$  then **begin** font\_lh  $\leftarrow b2 * 256 + b3$ ; read\_tfm\_word;

**if**  $(b0 < 128) ∧ (b2 < 128)$  then

begin font bc  $\leftarrow b0 * 256 + b1$ ; font ec  $\leftarrow b2 * 256 + b3$ ;

end;

```
end;
```

```
if font\_bc \leq font\_ec then
```

```
if font\_ec > 255 then print\_ln( ---not<sub>⊔</sub>loaded, bad<sub>u</sub>TFM<sub>u</sub>file! ´)
```
else begin for  $k \leftarrow 0$  to  $3 + font\_lh$  do

begin  $read\_tfm\_word$ ; if  $k = 4$  then  $\langle$  Check the check sum  $40$ ;

if  $k = 5$  then  $\langle$  Check the design size [41](#page-19-0) $\rangle$ ;

end;

for  $k \leftarrow$  font bc to font ec do

begin  $read\_tfm\_word$ ;

if  $b0 > 0$  then { character k exists in the font } **begin**  $vf[vf_ptr] \leftarrow k$ ;  $incr(vf_ptr)$ ; if  $v f_{\perp} p t r = v f_{\perp} s i z e$  then  $v f_{\perp} a b o r t'$  ( $\perp \sim \infty$  must  $\perp \infty$  VF  $\perp$  memory!  $\sim$ );

end; end;

end;

if  $eof(tfm_{\text{m}}$  then  $print_{\text{m}}$ (´---trouble<sub>u</sub>is<sub>u</sub>brewing, TFM<sub>u</sub>file<sub>u</sub>ended too soon!´); end;

 $incr(vf_{\text{-}}ptr)$  { leave space for character search later } This code is used in section [35.](#page-17-0)

40. (Check the check sum  $40$ )  $\equiv$ if  $b\theta + b1 + b2 + b3 > 0$  then **if**  $(b0 ≠ vf [font\_start[font_ptr]]) ∨ (b1 ≠ vf [font\_start[font_ptr] + 1]) ∨$  $(b2 \neq v\text{f}[\text{font\_start}[\text{font\_ptr}] + 2] ) \vee (b3 \neq v\text{f}[\text{font\_start}[\text{font\_ptr}] + 3] )$  then  $begin *begin of* (7.17)$  $v \cdot \text{tf}[\text{font-start}[\text{font} \text{opt}]] \leftarrow b0; \text{ uf}[\text{font} \text{start}[\text{font} \text{opt}]+1] \leftarrow b1; \text{ vf}[\text{font} \text{start}[\text{font} \text{opt}]+2] \leftarrow b2;$  $v f [font\_start | font\_ptr] + 3] \leftarrow b3;$ end

This code is used in section 39.

<span id="page-19-0"></span>41. (Check the design size  $41$ )  $\equiv$ 

if  $(b0 \neq vf [font\_start[font_ptr] + 8]) \vee (b1 \neq vf [font\_start[font_ptr] + 9]) \vee$  $(b2 \neq vf [font-start [font_prt] + 10]) \vee (b3 \neq vf [font-start [font_prt] + 11])$  then begin  $print\_ln($   $\text{Design\_size\_in\_VF\_file\_being\_replace\_by\_TFM\_design\_size}.$  $\mathit{v}$ f [font\_start [font\_ptr] + 8]  $\leftarrow b0$ ;  $\mathit{v}$ f [font\_start [font\_ptr] + 9]  $\leftarrow b1$ ;  $\mathit{v}$ f [font\_start [font\_ptr] + 10]  $\leftarrow b2$ ;  $v f [font\_start [font\_ptr] + 11] \leftarrow b3;$ end

This code is used in section [39.](#page-18-0)

42. If no font directory has been specified, DVI-reading software is supposed to use the default font directory, which is a system-dependent place where the standard fonts are kept. The string variable *default\_directory* contains the name of this area.

define  $default\_directory_name \equiv \text{`Textfonts:'} \{ change this to the correct name}$ define default directory name length  $= 9$  {change this to the correct length}  $\langle$  Globals in the outer block [7](#page-3-0)  $\rangle$  +≡

 $default\_directory$ : packed array  $[1..] default\_directory_name\_length]$  of char;

43. (Set initial values  $11$ ) +≡  $default\_directory \leftarrow default\_directory\_name;$ 

44. The string *cur name* is supposed to be set to the external name of the TFM file for the current font. This usually means that we need to prepend the name of the default directory, and to append the suffix TFM'. Furthermore, we change lower case letters to upper case, since *cur name* is a Pascal string.

 $\langle$  Move font name into the *cur\_name* string  $44 \rangle \equiv$ 

for  $k \leftarrow 1$  to name\_length do cur\_name[k]  $\leftarrow \gamma$ ; if  $a = 0$  then begin for  $k \leftarrow 1$  to default directory name length do cur name  $[k] \leftarrow$  default directory  $[k]$ ;  $r \leftarrow default\_directory\_name\_length;$ end else  $r \leftarrow 0$ ; for  $k \leftarrow$  font\_start [font\_ptr] + 14 to vf\_ptr - 1 do begin  $\text{incr}(r)$ ; if  $r + 4 > name\_length$  then  $vf\_abort$  (Font name too long for me!); if  $(vf[k] \geq "a") \wedge (vf[k] \leq "z")$  then  $cur_name[r] \leftarrow xchr[vf[k] - '40]$ else  $cur_name[r] \leftarrow xchr[vf[k]]$ ; end;  $cur_name[r+1] \leftarrow \therefore$ ;  $cur_name[r+2] \leftarrow \Upsilon$ ;  $cur_name[r+3] \leftarrow \Upsilon$ ;  $cur_name[r+4] \leftarrow \Upsilon$ 

This code is used in section [39.](#page-18-0)

<span id="page-20-0"></span>45. It's convenient to have a subroutine that reads a k-byte number from  $\mathit{vf}_\textit{-file}$ .

```
define get_v f(\#) \equivif \operatorname{cof}(v f_{\text{f}} f l e) then \# \leftarrow 0 else \operatorname{read\_v f}(\#)function \mathit{vf}\_read(k:integer):integer; \{actually 1 \leq k \leq 4\}var b: byte; {input byte}
      a: integer; \{accumulator\}begin vf_{\text{count}} \leftarrow vf_{\text{count}} + k; get_{\text{out}}(b); a \leftarrow b;
  if k = 4 then
      if b > 128 then a \leftarrow a - 256; {4-byte numbers are signed}
  while k > 1 do
      begin qet_v(f(b)); a \leftarrow 256 * a + b; decr(k);end;
   vf_read \leftarrow a;
  end;
```
46. The VF format supports arbitrary 4-byte character codes, but VPL format presently does not. Therefore we give up if the character code is not between 0 and 255.

After more experience is gained with present-day VPL files, the best way to extend them to arbitrary character codes will become clear; the extensions to VFtoVP and VPtoVF should not be difficult.

 $\langle$  Read and store a character packet 46  $\rangle \equiv$ begin if  $temp\_byte = long\_char$  then **begin**  $pl \leftarrow vf\_read(4); c \leftarrow vf\_read(4); count \leftarrow vf\_read(4); \{ pl[4] \cdot cc[4] \cdot tfm[4] \}$ end else begin  $pl \leftarrow temp_byte; c \leftarrow vf.read(1); count \leftarrow vf.read(3); \{ pl[1] \ cc[1] \ tfm[3] \}$ end; if nonexistent(c) then  $vf\_abort($  Character  $\circ$ ,  $c:1$ ,  $\circ$  does not exist!  $\circ$ ); if packet start  $|c| < \text{v}$  size then print ln (Discarding earlier packet for character  $\sim$ , c: 1); if count  $\neq$  tfm width (c) then  $print\_ln($  Tncorrect<sub>u</sub>TFM<sub>u</sub>width for character  $f$ ,  $c$  : 1,  $f$ <sub>u</sub>in<sub>u</sub>VF<sub>u</sub>file<sup>-</sup>); if  $pl < 0$  then  $vf\_abort$  (Negative packet length! );  $packet\_start[c] \leftarrow vf\_ptr$ ;  $vf\_store(pl)$ ;  $packet\_end[c] \leftarrow vf\_ptr-1$ ;  $packet\_found \leftarrow true$ ; end

This code is used in section [33.](#page-16-0)

47. The preceding code requires a simple subroutine that evaluates TFM data.

function  $tfm_width(c:byte):integer;$ var *a*: *integer*; { $\{$  accumulator } k: index; {index into  $tfm$  } **begin**  $k \leftarrow width(c)$ ; {we assume that character c exists }  $a \leftarrow tfm[k];$ if  $a \ge 128$  then  $a \leftarrow a - 256$ ;  $tfm\_width \leftarrow ((256*a + tfm[k+1]) * 256 + tfm[k+2]) * 256 + tfm[k+3];$ end;

<span id="page-21-0"></span>48. Basic output subroutines. Let us now define some procedures that will reduce the rest of VFtoVP's work to a triviality.

First of all, it is convenient to have an abbreviation for output to the VPL file:

define  $out(\#) \equiv write(vpl\_file, \#)$ 

49. In order to stick to standard Pascal, we use an *xchr* array to do appropriate conversion of ASCII codes. Three other little strings are used to produce face codes like MIE.

 $\langle$  Globals in the outer block [7](#page-3-0)  $\rangle$  + $\equiv$  $ASCII_0$ ,  $ASCII_10$ ,  $ASCII_1$ ; packed array  $[1 \tcdot 32]$  of *char*; { strings for output in the user's external character set } xchr: packed array  $[0.. 255]$  of *char*;  $MBL<sub>string</sub>$ , RLstring, RCE string: packed array  $[1..3]$  of char; { handy string constants for face codes }

50.  $\langle$  Set initial values [11](#page-6-0)  $\rangle$  +≡  $ASCII_04 \leftarrow \text{`}_1!\text{''}$ #\$%&´´()\*+,−./0123456789:;<=>?´;  $ASCII\_10 \leftarrow$   $\lceil \text{QABCDEFGHIJKLMNOPQRSTUVWXYZ}$  $ASCII_14 \leftarrow$  ^abcdefghijklmnopqrstuvwxyz{|}~?^; for  $k \leftarrow 0$  to 255 do  $xchr[k] \leftarrow$  '?'; for  $k \leftarrow 0$  to '37 do begin  $xchr[k + 40] \leftarrow ASCII_04[k + 1]$ ;  $xchr[k + 100] \leftarrow ASCII_0[k + 1]$ ;  $xchr[k + '140] \leftarrow ASCII_14[k + 1];$ end;  $MBL\_string \leftarrow \text{YB}L^*; RL_{string} \leftarrow \text{R}L_{\perp}; RCE\_string \leftarrow \text{RCE}^*;$ 

**51.** The array *dig* will hold a sequence of digits to be output.

```
\langle7 \rangle +≡
dig: array [0..11] of 0..9;
```

```
52. Here, in fact, are two procedures that output \text{dig}[j-1] \dots \text{dig}[0], given j > 0.
procedure out_digs(j : integer); { outputs j digits }
  begin repeat decr(j); out(dig[j]:1);until j = 0;
  end;
procedure print\_digs (j : integer); { prints j digits }
  begin repeat decr(j); print(dig[j]:1);
  until j = 0;
  end;
```
53. The *print-octal* procedure indicates how *print-digs* can be used. Since this procedure is used only to print character codes, it always produces three digits.

**procedure**  $print\_octal(c : byte);$  { prints octal value of c} var  $j: 0 \ldots 2; \{index into dig \}$ **begin**  $print('''')$ ; { an apostrophe indicates the octal notation } for  $j \leftarrow 0$  to 2 do begin  $\text{dig}[j] \leftarrow c \mod 8; c \leftarrow c \text{ div } 8;$ end;  $print\_digs(3);$ end;

<span id="page-22-0"></span>54. A VPL file has nested parentheses, and we want to format the output so that its structure is clear. The level variable keeps track of the depth of nesting.

```
\langle7 \rangle +≡
level: 0 . . 5;
```

```
55. \langle11 \rangle +≡
  level \leftarrow 0;
```
56. Three simple procedures suffice to produce the desired structure in the output.

```
procedure out_ln; { finishes one line, indents the next }
  var l: 0...5;
  begin write\_ln(vpl\_file);
  for l \leftarrow 1 to level do out(\tau_{\text{min}});
  end;
procedure left; { outputs a left parenthesis }
  begin \text{incr}(\text{level}); \text{out}(\lceil(\lceil \cdot \rceil))end;
procedure right; { outputs a right parenthesis and finishes a line }
  begin decr(level); out(')'); out\_ln;end;
```
57. The value associated with a property can be output in a variety of ways. For example, we might want to output a BCPL string that begins in  $tfm[k]$ :

```
procedure out\_BCPL(k : index); { outputs a string, preceded by a blank space }
  var l: 0...39; \{ the number of bytes remaining }
  begin out(\ulcorner \ulcorner); l \leftarrow tfm[k];
  while l > 0 do
     begin incr(k); decr(l); out(xchr[tfm[k]]);
     end;
  end;
```
**58.** The property value might also be a sequence of l bytes, beginning in  $tfm[k]$ , that we would like to output in octal notation. The following procedure assumes that  $l \leq 4$ , but larger values of l could be handled easily by enlarging the *dig* array and increasing the upper bounds on b and j.

```
procedure out_octal(k, l : index); { outputs l bytes in octal }
```

```
var a: 0.. 1777; {accumulator for bits not yet output}
   b: 0 \ldots 32; {the number of significant bits in a}
   j: 0...11; \{ the number of digits of output \}begin out(\underline{\ulcorner} \Box \mathsf{O}_{\sqcup} \underline{\ulcorner}); { specify octal format }
a \leftarrow 0; b \leftarrow 0; j \leftarrow 0;while l > 0 do \langle59\rangle;
while (a > 0) \vee (j = 0) do
   begin dig[j] \leftarrow a \mod 8; a \leftarrow a \text{ div } 8; \text{ <i>incr(j)</i>;end;
out\_digs(j);end;
```

```
59. \langle Reduce l by one, preserving the invariants 59 \rangle \equivbegin decr(l);if tfm[k+l] \neq 0 then
     begin while b > 2 do
        begin dig[j] \leftarrow a \mod 8; a \leftarrow a \textbf{div } 8; b \leftarrow b-3; incr(j);end;
      case b of
      0: a \leftarrow tfm [k + l];
      1: a \leftarrow a + 2 * tfm[k + l];
     2: a \leftarrow a + 4 * tfm[k + l];
     end;
     end;
   b \leftarrow b + 8;
  end
```
This code is used in section [58.](#page-22-0)

60. The property value may be a character, which is output in octal unless it is a letter or a digit.

**procedure** *out\_char(c : byte)*; { outputs a character } begin if  $font\_type > vanilla$  then begin  $tfm[0] \leftarrow c$ ;  $out\_octal(0, 1)$ end else if  $((c \geq "0") \land (c \leq "9") \lor ((c \geq "A") \land (c \leq "2") \lor ((c \geq "a") \land (c \leq "z")$  then  $out(\ulcorner \llcorner C \llcorner \urcorner, xchr[c])$ else begin  $tfm[0] \leftarrow c$ ;  $out\_octal(0, 1)$ ; end; end;

61. The property value might be a "face" byte, which is output in the curious code mentioned earlier, provided that it is less than 18.

**procedure** *out\_face*( $k : index$ ); { outputs a *face* } var  $s: 0...1; \{ the slope \}$ b:  $0 \ldots 8$ ; {the weight and expansion} begin if  $tfm[k] \geq 18$  then  $out\_octal(k, 1)$ else begin  $out(\underline{\phantom{a}}_L \underline{\phantom{a}}^c);$  {specify face-code format }  $s \leftarrow t/m[k] \mod 2; b \leftarrow t/m[k] \text{div } 2; out(MBL\text{-}string[1 + (b \mod 3)]); out(RL\text{-}string[1 + s]);$  $out(RCE\_string[1 + (b \div 3)]);$ end; end;

<span id="page-24-0"></span>62. And finally, the value might be a  $fix\_word$ , which is output in decimal notation with just enough decimal places for VPtoVF to recover every bit of the given  $fix\_word$ .

All of the numbers involved in the intermediate calculations of this procedure will be nonnegative and less than  $10 \cdot 2^{24}$ .

**procedure** *out\_fix*  $(k : index);$  { outputs a *fix\_word* } var  $a: 0$ ...  $\gamma\gamma\gamma\gamma$ ; { accumulator for the integer part } f: integer; { accumulator for the fraction part } j:  $0 \dots 12$ ; {index into *dig* }  $delta: integer; \{ amount if allowable inaccuracy\}$ **begin**  $out(\underline{\neg R_{\Box}}')$ ; { specify real format }  $a \leftarrow (t/m[k] * 16) + (t/m[k+1] \text{ div } 16);$   $f \leftarrow ((t/m[k+1] \text{ mod } 16) * 400 + t/m[k+2]) * 400 + t/m[k+3];$ if  $a > 3777$  then (Reduce negative to positive 65);  $\langle$  Output the integer part, a, in decimal notation 63 $\rangle$ ;  $\langle$  Output the fraction part,  $f / 2^{20}$ , in decimal notation 64 $\rangle$ ; end;

**63.** The following code outputs at least one digit even if  $a = 0$ .

 $\langle$  Output the integer part, a, in decimal notation 63 $\rangle \equiv$ **begin**  $j \leftarrow 0$ ; repeat  $dig[j] \leftarrow a \mod 10; \ a \leftarrow a \text{ div } 10; \ incr(j);$ until  $a = 0$ ;  $out\_digs(j);$ end

This code is used in section 62.

64. And the following code outputs at least one digit to the right of the decimal point.

 $\langle$  Output the fraction part,  $f / 2^{20}$ , in decimal notation 64 $\rangle \equiv$ **begin**  $out(\ulcorner \cdot \urcorner); f \leftarrow 10 * f + 5; delta \leftarrow 10;$ repeat if  $delta > 2000000$  then  $f \leftarrow f + 20000000 - (delta \times 2)$ ; out(f div '4000000 : 1); f ← 10  $*(f \mod 4000000)$ ; delta ← delta \* 10; until  $f \leq delta$ ; end; This code is used in section 62.

**65.**  $\langle$  Reduce negative to positive 65  $\rangle \equiv$ begin  $out(\neg \neg)$ ;  $a \leftarrow \neg 10000 - a$ ; if  $f > 0$  then begin  $f \leftarrow \textit{'4000000 - f}$ ; decr(a); end; end

This code is used in section 62.

<span id="page-25-0"></span>66. Outputting the TFM info. T<sub>F</sub>X checks the information of a TFM file for validity as the file is being read in, so that no further checks will be needed when typesetting is going on. And when it finds something wrong, it just calls the file "bad," without identifying the nature of the problem, since TFM files are supposed to be good almost all of the time.

Of course, a bad file shows up every now and again, and that's where VFtoVP comes in. This program wants to catch at least as many errors as T<sub>E</sub>X does, and to give informative error messages besides. All of the errors are corrected, so that the VPL output will be correct (unless, of course, the TFM file was so loused up that no attempt is being made to fathom it).

67. Just before each character is processed, its code is printed in octal notation. Up to eight such codes appear on a line; so we have a variable to keep track of how many are currently there. We also keep track of whether or not any errors have had to be corrected.

 $\langle$  Globals in the outer block [7](#page-3-0)  $\rangle$  += *chars\_on\_line*:  $0 \ldots 8$ ; {the number of characters printed on the current line }

```
perfect: boolean; { was the file free of errors? }
```

```
68. \langle11 \rangle +≡
  chars\_on\_line \leftarrow 0;perfect \leftarrow true; \{ \text{innocent until proved guilty} \}
```
69. Error messages are given with the help of the bad and range error and bad char macros:

```
define bad(\#) \equivbegin perfect \leftarrow false;if chars_on_line > 0 then print\_ln( \cdotchars\_on\_line \leftarrow 0; print\_ln( 'Bad<sub>\sqcup</sub>TFM\sqcupfile:\sqcup',#);
               end
   define range_error(\#) \equivbegin perfect \leftarrow false; print ln(\check{\ }); print(#, \check{\ }uindexuforucharacteru'); print octal(c);
               print\_ln(\text{is}_\text{u} \text{to}_\text{u} \text{large};'); \text{ } print\_ln(\text{so}_\text{u} \text{I}_\text{u} \text{reset}_\text{u} \text{it}_\text{u} \text{to}_\text{u} \text{zero}.');end
   define bad\_char\_tail(\#) \equiv print\_octal(\#); print\_ln('';
            end
   define bad\_char (#) \equivbegin perfect \leftarrow false;if chars_on_line > 0 then print\_ln( \cdot<sub>1</sub>\cdot<sup>1</sup>);
            chars\_on\_line \leftarrow 0; \ print('Bad_UTFM_Ufile:_u', *, 'unonexistent_Ucharacter_u'); \ bad\_char\_taildefine correct bad char tail(#) \equiv print\_octal(tfm|\text{#}); print ln('.'); tfm|\text{#}| \leftarrow bc;
            end
   define correct\_bad\_char(\#) \equivbegin perfect \leftarrow false;if chars_on_line > 0 then print\_ln( \cdot<sub>1</sub>\cdot<sup>1</sup>);
            \textit{chars\_on\_line} \leftarrow 0; \textit{print}(\texttt{'Bad\_TFM\_file:~j'}, \texttt{#}, \texttt{'\_nonexistent\_character~j'});correct bad char tail
\langle7 \rangle +=
i: 0 \ldots \gamma\gamma\gamma\gamma\gamma; { an index to words of a subfile }
c: 0 \ldots 256; { a random character }
d: 0 \ldots 3; { byte number in a word }
k: index; { a random index }
r: 0 \ldots 65535; { a random two-byte value }
```
<span id="page-26-0"></span>70. There are a lot of simple things to do, and they have to be done one at a time, so we might as well get down to business. The first things that VFtoVP will put into the VPL file appear in the header part.

 $\langle$  Do the header 70  $\rangle \equiv$ begin  $font\_type \leftarrow vanilla;$ if  $lh \geq 12$  then **begin**  $\langle$  Set the true *font\_type* [75](#page-27-0) $\rangle$ ; if  $lh \geq 17$  then **begin**  $\langle$  Output the family name  $77$ ; if  $lh \geq 18$  then  $\langle$  Output the rest of the header [78](#page-27-0) $\rangle$ ; end;  $\langle$  Output the character coding scheme  $76$ ; end;  $\langle$  Output the design size  $73$  :  $\langle$  Output the check sum  $71$ ;  $\langle$  Output the seven bit safe flag [79](#page-28-0) $\rangle$ ; end

This code is used in section [132.](#page-47-0)

```
71. \langle Output the check sum 71 \rangle \equivleft; out(\text{CHECKSUM}; out_octal(check_sum, 4); right
```
This code is used in section 70.

72. Incorrect design sizes are changed to 10 points.

```
define bad\_design(\#) \equivbegin bad( ^Design size ^-, \#, '! ^; print ln( ^I^ ^{\prime}ve set it _{\sqcup}to _{\sqcup}10 points. ^);
            out('<sub>\Box</sub>D\Box10´);
            end
```

```
73. \langle Output the design size 73 \rangle \equivleft; out('DESIGNSIZE');if tfm[design\_size] > 127 then bad\_design(\texttt{negative})else if (t/m[design_size] = 0) \wedge (tfm[design_size + 1] < 16) then bad\_design('too\_small')else out\_fix (design_size);
  right; out('COMMENT \_DESIGNSIZE \_IS \_IN \_POINTS); out\_ln;out( (COMMENT<sub>LI</sub>OTHER<sub>LI</sub>SIZES<sub>LI</sub>ARE<sub>LI</sub>MULTIPLES<sub>LI</sub>OF<sub>LI</sub>DESIGNSIZE) ^); out\_ln
```
This code is used in section 70.

<span id="page-27-0"></span>74. Since we have to check two different BCPL strings for validity, we might as well write a subroutine to make the check.

```
procedure check\_BCPL(k, l : index); { checks a string of length l }
  var j: index; { runs through the string }
     c: byte; { character being checked }
  begin if tfm[k] \geq l then
     \textbf{begin } bad(\texttt{String\_is\_too\_long;\_I\_view\_shortened\_it\_drastically.}'); \textit{tfm[k]} \gets 1;end;
  for j \leftarrow k + 1 to k + tfm[k] do
     begin c \leftarrow tfm[j];
     if (c = "(") \vee (c = ")") then
        begin bad(\text{'Parenthesis}in string has been changed to slash.\text{'}; \text{tfm}[i] \leftarrow \text{''}/";
        end
     else if (c < \mathbb{F}_1 \mathbb{F}) \vee (c > \mathbb{F} \mathbb{F}) then
          begin bad (´Nonstandard ASCII, code has been blotted out. ); tfm[j] \leftarrow " ?";
          end
        else if (c > "a") \wedge (c < "z") then tfm[j] \leftarrow c + "A" - "a"; {upper-casify letters }
     end;
  end;
```
75. The *font-type* starts out *vanilla*; possibly we need to reset it.

 $\langle$  Set the true font\_type 75  $\rangle \equiv$ begin  $check\_BCPL(scheme, 40);$ if  $(t/m[scheme] \ge 11) \wedge (tfm[scheme + 1] = "T") \wedge (tfm[scheme + 2] = "E") \wedge (tfm[scheme + 3] = "X") \wedge$  $(tfm[scheme + 4] = "\sqcup" \wedge (tfm[scheme + 5] = "\sqcup" \wedge (tfm[scheme + 6] = "\sqcup" \wedge$  $(t/m[scheme + 7] = "T") \wedge (tfm[scheme + 8] = "H") \wedge (tfm[scheme + 9] = "u")$  then begin if  $(t/m[scheme + 10] = "S") \wedge (tfm[scheme + 11] = "Y")$  then font type  $\leftarrow$  mathsy else if  $(t/m[scheme + 10] = "E") \wedge (tfm[scheme + 11] = "X")$  then  $font_type \leftarrow matter$ ; end;

end

This code is used in section [70.](#page-26-0)

76.  $\langle$  Output the character coding scheme 76  $\rangle \equiv$ left; out( $\text{CODINGSCHEME}$ ; out  $BCPL(\text{scheme})$ ; right

This code is used in section [70.](#page-26-0)

77.  $\langle$  Output the family name 77  $\rangle \equiv$ left; out( $\text{FAMILY'}$ ); check\_BCPL(family, 20); out\_BCPL(family); right This code is used in section [70.](#page-26-0)

```
78. \langle Output the rest of the header 78 \rangle \equivbegin left; out(\text{FACE}); out_face(random_word + 3); right;
  for i \leftarrow 18 to lh-1 do
     begin left; out(\text{THEADER} \cup \text{D}_1, i: 1); out_octal(check_sum + 4 * i, 4); right;
     end;
  end
```
This code is used in section [70.](#page-26-0)

<span id="page-28-0"></span>79. This program does not check to see if the seven bit safe flag has the correct setting, i.e., if it really reflects the seven-bit-safety of the TFM file; the stated value is merely put into the VPL file. The VPtoVF program will store a correct value and give a warning message if a file falsely claims to be safe.

 $\langle$  Output the seven\_bit\_safe\_flag 79  $\rangle \equiv$ **if**  $(lh > 17) \land (tfm[random\_word] > 127)$  then  $begin{bmatrix} \text{begin} \\ \text{if} \end{bmatrix}$  begin left; out( $\text{SEVENBITSAFFELAG}$ TRUE $\text{?}$ ); right; end

This code is used in section [70.](#page-26-0)

80. The next thing to take care of is the list of parameters.

 $\langle$  Do the parameters 80  $\rangle \equiv$ if  $np > 0$  then begin *left*; *out*( $FONTDIMENT)$ ; *out\_ln*; for  $i \leftarrow 1$  to  $np$  do  $\langle$  Check and output the *i*th parameter  $82$ ; right;

end;

 $\langle$  Check to see if np is complete for this font type 81 $\rangle$ ;

This code is used in section [132.](#page-47-0)

81. (Check to see if np is complete for this font type  $81$ )  $\equiv$ 

if  $(font\_type = \text{math} ) \wedge (np \neq 22)$  then  $print\_ln($  $'Unusual\_number\_of\_frontdimen\_parameters\_for\_a\_match\_symbols\_font\_($  $', np : 1,$  $\sim$  not 22).  $\cdot$ )

else if  $(font_type = mathex) \wedge (np \neq 13)$  then  $print\_ln($  Unusual  $_{\sqcup}$ number  $_{\sqcup}$ of  $_{\sqcup}$ fontdimen  $_{\sqcup}$ parameters  $_{\sqcup}$ for  $_{\sqcup}$ an  $_{\sqcup}$ extension $_{\sqcup}$ font $_{\sqcup}$ ( $\lceil$ , np : 1,  $\sim$  not<sub> $(13)$ </sub>.

This code is used in section 80.

82. All *fix-word* values except the design size and the first parameter will be checked to make sure that they are less than 16.0 in magnitude, using the *check fix* macro:

define  $check_{.}fix\_tail(\#)=bad(\#, \lq'_{.}, i : 1, \lq'_{.}its\_to\_big; \lq'; \lq'_{.}first\_ln(\lq'_{.}its\_set\_it\_to\_zero. \r);$ end

define  $check\_fix$  (#)  $\equiv$ **if**  $(t/m \, | #| > 0) \land (t/m \, | #| < 255)$  then

begin  $tfm[\ddot{\mathbf{t}}] \leftarrow 0$ ;  $tfm[(\ddot{\mathbf{t}}) + 1] \leftarrow 0$ ;  $tfm[(\ddot{\mathbf{t}}) + 2] \leftarrow 0$ ;  $tfm[(\ddot{\mathbf{t}}) + 3] \leftarrow 0$ ;  $check\_fix\_tail$ 

 $\langle$  Check and output the *i*th parameter  $\langle 82 \rangle \equiv$ 

begin left;

if  $i = 1$  then  $out('SLANT') \{ this parameter is not checked \}$ 

else begin  $check\_fix(param(i))$ ('Parameter');

 $\langle$  Output the name of parameter i [83](#page-29-0) $\rangle$ ;

end;

 $out\_fix$  (param(i)); right;

end

This code is used in section 80.

```
83. (Output the name of parameter i \, 83) \equivif i < 7 then
     case i of
     2: out('SPACE'); 3: out('STATETCH'); 4: out('SHRINK');5: out('XHEIGHT'); 6: out('QUAD'); 7: out('EXTRASPACE')end
  else if (i \leq 22) \wedge (font\_type = mathsy) then
       case i of
       8: out('NUM1'); 9: out('NUM2'); 10: out('NUM3');11: out('DENOM1'); 12: out('DENOM2');
       13: out(\text{sup1'}; 14: out(\text{sup2'}; 15: out(\text{sup3'};
       16: out(\text{SUB1}<sup>-</sup>); 17: out(\text{SUB2}<sup>-</sup>);
       18: out(´SUPDROP´); 19: out(´SUBDROP´);
       20: out('DELIM1'); 21: out('DELIM2');22: out(´AXISHEIGHT´)
       end
     else if (i < 13) \wedge (font\_type = mathex) then
         if i = 8 then out('DEFAULTRULERHICKNESS')else out('BIGOPSPACEING', i - 8 : 1)else out('PARMETER<sub>u</sub>D<sub>u</sub>^{\prime}, i : 1)
```
This code is used in section [82.](#page-28-0)

84. We need to check the range of all the remaining fix word values, and to make sure that width  $[0] = 0$ , etc.

define  $nonzero\_fix$  (#)  $\equiv (tfm[*] > 0) \vee (tfm[*+1] > 0) \vee (tfm[*+2] > 0) \vee (tfm[*+3] > 0)$  $\langle$  Check the *fix word* entries 84  $\rangle \equiv$ if  $nonzero\_fix(4 * width\_base)$  then  $bad('width[0]_Jshould\_be\_zero.$ ; if  $nonzero$ - $\hat{f}xx(4 * height\_{base})$  then  $bad('height[0]$  should be zero. (); if  $nonzero\_fix(4 * depth\_base)$  then  $bad('depth[0] \text{ _bedge} \text{ _d})$ ; if  $nonzero\_fix(4*italic\_base)$  then  $bad('italic[0] \text{_*should* \text{_*be* \text{_*zero* .'});$ for  $i \leftarrow 0$  to  $nw - 1$  do check\_fix  $(4 * (width\_base + i))$  ('Width'); for  $i \leftarrow 0$  to  $nh - 1$  do  $check\_fix(4 * (height\_base + i))$ ('Height'); for  $i \leftarrow 0$  to  $nd - 1$  do  $check\_fix(4 * (depth\_base + i))$ ('Depth'); for  $i \leftarrow 0$  to  $ni - 1$  do check  $fix(4 * (italic \_base + i))$ ( $\tau$ Italic<sub>u</sub>correction $\tau$ ); if  $nk > 0$  then for  $i \leftarrow 0$  to  $nk - 1$  do  $check\_fix(kern(i))$ (´Kern´);

This code is used in section [132.](#page-47-0)

<span id="page-30-0"></span>85. The ligature/kerning program comes next. Before we can put it out in VPL format, we need to make a table of "labels" that will be inserted into the program. For each character c whose tag is lig-tag and whose starting address is r, we will store the pair  $(c, r)$  in the *label table* array. If there's a boundary-char program starting at r, we also store the pair  $(256, r)$ . This array is sorted by its second components, using the simple method of straight insertion.

 $\langle$  Globals in the outer block  $\langle$  [7](#page-3-0)  $\rangle$  += label\_table:  $array [0.. 258]$  of record  $cc: 0.0.256;$  $rr: 0$ ... lig\_size; end; label\_ptr:  $0 \ldots 257$ ; { the largest entry in label\_table } sort\_ptr:  $0$ ... 257; {index into label\_table } boundary char:  $0$ . 256; {boundary character, or 256 if none} bchar\_label:  $0 \ldots$   $\gamma\gamma\gamma\gamma\gamma$ ; { beginning of boundary character program } 86. (Set initial values  $11$ ) +≡ boundary\_char  $\leftarrow$  256; bchar\_label  $\leftarrow$  '77777;  $label\_ptr \leftarrow 0; label\_table[0].rr \leftarrow 0; \{ \text{a semtinel appears at the bottom } \}$ 87. We'll also identify and remove inaccessible program steps, using the *activity* array. **define** unreachable =  $0 \{$ a program step not known to be reachable } define  $pass\_through = 1$  { a program step passed through on initialization } define  $accessible = 2$  { a program step that can be relevant }  $\langle$  Globals in the outer block  $\langle$  [7](#page-3-0)  $\rangle$  += activity:  $array [0..lig_size]$  of unreachable  $...$  accessible;  $ai, acti: 0$ .. *lig\_size*; {indices into *activity*} 88.  $\langle$  Do the ligatures and kerns 88  $\rangle \equiv$ if  $nl > 0$  then begin for  $ai \leftarrow 0$  to  $nl - 1$  do activity  $[ai] \leftarrow$  unreachable;  $\langle$  Check for a boundary char  $91$  : end;  $\langle$  Build the label table  $89$ ; if  $nl > 0$  then begin left; out( $'$ LIGTABLE $'$ ); out\_ln;  $\langle$  Compute the *activity* array  $92$ ;  $\langle$  Output and correct the ligature/kern program  $93$ ; right;  $\langle$  Check for ligature cycles [112](#page-39-0) $\rangle$ ; end This code is used in section [134.](#page-48-0)

<span id="page-31-0"></span>89. We build the label table even when  $nl = 0$ , because this catches errors that would not otherwise be detected.

```
\langle Build the label table 89 \rangle \equivfor c \leftarrow bc to ec do
     if tag (c) = lig\_tag then
        begin r \leftarrow remainder(c);
        if r < nl then
           begin if tfm[iq\_step(r)] > stop\_flag then
              begin r \leftarrow 256 * tfm[lig_step(r) + 2] + tfm[lig_step(r) + 3];
              if r < nl then
                 if activity [remainder(c)] = unreachable then activity [remainder(c)] \leftarrow pass_through;end;
           end;
        if r > nl then
           begin perfect \leftarrow false; print\_ln('_1;
           print('Lighture/kern_Ustarting_Uindex_Ufor_Ucharacter_U'); print\_octal(c);print\_ln(\cdot_1 \text{is}_1 \text{to}_0 \text{large}; \cdot); \text{print\_ln}(\cdot \text{so}_1 \text{I}_1 \text{removed}_1 \text{it.} \cdot); \text{reset\_tag}(c);end
        else \langle Insert (c, r) into label_table 90\rangle;
        end;
   label_table [label_ptr + 1].rr \leftarrow lig_size; { put "infinite" sentinel at the end }
This code is used in section 88.
90. (Insert (c, r) into label_table 90) \equivbegin sort_ptr \leftarrow label_ptr; {there's a hole at position sort_ptr + 1}
   while label_table[sort_ptr].rr > r do
     begin label_table [sort_ptr + 1] \leftarrow label_table [sort_ptr]; decr(sort_ptr); { move the hole }
     end;
   label\_table[sort\_ptr + 1].cc \leftarrow c; label\_table[sort\_ptr + 1].rr \leftarrow r; \{fill the hole\}incr (label\_ptr); activity |r| \leftarrow accessible;
   end
This code is used in section 89.
91. (Check for a boundary char 91 \equivif tfm[ig\_step(0)] = 255 then
     begin left; out(\text{TDUNDARYCHAR}); boundary_char \leftarrow \text{tfm}[\text{lig\_step}(0) + 1]; out_char(boundary_char);
      right; activity [0] \leftarrow pass\_through;end;
   if tfm[lig\_step(nl - 1)] = 255 then
     begin r ← 256 * tfm[lig_step(nl - 1) + 2] + tfm[lig_step(nl - 1) + 3];
     if r > nl then
        begin perfect \leftarrow false; print_ln(\left(\begin{array}{c} \cdot \\ \cdot \end{array}\right);
        print('Ligature/kern_{ij}starting_{ij}index_{ij}for_{ij}boundarychar_{ij}size;');
        print\_ln( so<sub>\sqcupI\sqcupremoved\sqcupit. \qquad;</sub>
        end
     else begin label_ptr \leftarrow 1; label_table [1].cc \leftarrow 256; label_table [1].rr \leftarrow r; bchar_label \leftarrow r;
        activity[r] \leftarrow accessible;end;
      activity[nl-1] \leftarrow pass\_through;end
This code is used in section 88.
```

```
92. \langle Compute the activity array 92 \rangle \equivfor ai \leftarrow 0 to nl - 1 do
      if \text{activity}[ai] = accessible then
         begin r \leftarrow tfm[lig_step(ai)];
         if r < stop\_flag then
            begin r \leftarrow r + ai + 1;if r \geq nl then
               begin bad('Ligature/kern \text{ is} \text{step}; ai : 1, \text{ks}ips too far; \text{ is};
               print\_ln(<sup>T</sup> l<sub>\Box</sub>\text{made}_{\Box}it_{\Box}stop.´); tfm[lig\_step(ai)] \leftarrow stop\_flag;end
            else activity[r] \leftarrow accessible;end;
         end
```
This code is used in section [88.](#page-30-0)

93. We ignore *pass\_through* items, which don't need to be mentioned in the VPL file.

 $\langle$  Output and correct the ligature/kern program  $93 \rangle \equiv$  $sort\_ptr \leftarrow 1; \{ \text{point to the next label that will be needed} \}$ for  $acti \leftarrow 0$  to  $nl - 1$  do if  $activity[acti] \neq pass\_through$  then **begin**  $i \leftarrow acti$ ;  $\langle$  Take care of commenting out unreachable steps 95 $\rangle$ ;  $\langle$  Output any labels for step i 94 $\rangle$ ;  $\langle$  Output step i of the ligature/kern program  $96$ ; end; if  $level = 2$  then right { the final step was unreachable} This code is used in section [88.](#page-30-0)

```
94. (Output any labels for step i 94\rangle \equivwhile i = label\_table[sort\_ptr].rr do
     begin left; out(\text{`LABEL'});
     if label\_table[sort\_ptr].cc = 256 then out(\lceil \text{BOUNDARYCHAR} \rceil)
     else out\_char(label\_table[sort\_ptr].cc);right; incr (sort\_ptr);
```
end

This code is used in section 93.

```
95. \langle Take care of commenting out unreachable steps 95 \rangle \equivif \text{activity}[i] = \text{unreachable} then
        begin if level = 1 then
            begin{bmatrix} \text{begin} \text{left}; \text{out}(^{\prime}\text{COMMENT}_{\sqcup}T\text{HIS}_{\sqcup}P\text{ART}_{\sqcup}OF_{\sqcup}T\text{HE}_{\sqcup}P\text{ROGRAM}_{\sqcup}IS_{\sqcup}N\text{EVER}_{\sqcup}USED!) \end{bmatrix}; \text{out} \_n;end
        end
    else if level = 2 then right
```
This code is used in section 93.

```
96. \langle Output step i of the ligature/kern program 96 \rangle \equivbegin k \leftarrow lig\_step(i);if tfm[k] > stop\_flag then
     begin if 256 * tfm[k + 2] + tfm[k + 3] \geq nl then
       bad (´Ligature unconditional stop command address is too big.´);
     end
  else if tfm[k+2] \geq kern\_flag then \langle Output a kern step 98 \rangleelse \langle Output a ligature step 99;
  if tfm[k] > 0 then
     if level = 1 then \langle Output either SKIP or STOP 97\rangle;
  end
```
This code is used in sections [93](#page-32-0) and [105](#page-35-0).

97. The SKIP command is a bit tricky, because we will be omitting all inaccessible commands.

```
\langle Output either SKIP or STOP 97 \rangle \equivbegin if tfm[k] \geq stop\_{flag} then out('(\text{STOP})')else begin count \leftarrow 0;
     for ai \leftarrow i + 1 to i + tfm[k] do
        if activity[ai] = accessible then incr(count);out(\text{'}(\text{SKIP}_{\sqcup} \text{D}_{\sqcup} \text{'}, count : 1, \text{'}); { possibly count = 0, so who cares }
     end;
  out\_ln;
  end
This code is used in section 96.
98. \langle Output a kern step 98 \rangle \equivbegin if nonexistent (tfm[k + 1]) then
     if tfm[k+1] \neq boundary_{char} then correct bad char (´Kern step for´)(k + 1);
  left; out('KRN'); out char (t/m[k+1]); r \leftarrow 256 * (t/m[k+2] - kern\_flag) + tfm[k+3];
  if r > nk then
     begin bad('Kern_\text{u}index_\text{u}too_\text{u}large.');\ out('_\text{u}R_\text{u}0.0');end
```

```
else out\_fix(kern(r));right;
```
end

This code is used in section 96.

<span id="page-34-0"></span>99. (Output a ligature step  $99$ )  $\equiv$ begin if *nonexistent* (*tfm*[ $k + 1$ ]) then if  $tfm[k+1] \neq boundary_{char}$  then correct bad char ( $\text{Ligature}_{\text{f}}\text{step}_{\text{f}}$  for  $\hat{\ }$ )(k + 1); if nonexistent(tfm[k + 3]) then correct bad char( $\tilde{\text{Ligature}}$  step produces the  $\tilde{\text{L}}(k+3)$ ; left;  $r \leftarrow t$ fm $[k+2]$ ; **if**  $(r = 4) ∨ ((r > 7) ∧ (r ≠ 11))$  then begin  $print\_ln($ 'Ligature $_{\sqcup}$ step $_{\sqcup}$ with $_{\sqcup}$ nonstandard $_{\sqcup}$ code $_{\sqcup}$ changed $_{\sqcup}$ to $_{\sqcup}$ LIG');  $r \leftarrow 0$ ;  $tfm[k+2] \leftarrow 0$ ; end; if r mod  $4 > 1$  then *out* ( $\prime$ / $\prime$ );  $out('LIG');$ if  $odd(r)$  then  $out('/$ ; while  $r > 3$  do begin *out*( $\leq$ );  $r \leftarrow r - 4$ ; end;  $out\_char(tfm[k+1])$ ;  $out\_char(tfm[k+3])$ ; right; end

This code is used in section [96.](#page-33-0)

100. The last thing on VFtoVP's agenda is to go through the list of *char-info* and spew out the information about each individual character.

```
\langle Do the characters 100 \rangle \equivsort\_ptr \leftarrow 0; \{ this will suppress 'STOP' lines in lighture comments \}for c \leftarrow bc to ec do
   if width\_index(c) > 0 then
     begin if \text{char } s \text{-} \text{on } \text{line} = 8 then
       begin print ln( \cdot ); chars on line \leftarrow 1;
       end
     else begin if chars_on_line > 0 then print('<sub>11</sub><sup>\cdot</sup>);
        incr(chars_0,line);end;
     print\_octal(c); { progress report }
      left; out(\text{CHARACTER}^{\sim}101);
     if height index (c) > 0 then \langle102\rangle;
     if depth\_index(c) > 0 then \langle103\rangle;
     if italic_index (c) > 0 then \langle104\rangle;
     case tag(c) of
     no\_tag: do\_nothing;
      lig tag: \langle105\rangle;
      list_tag: \langle106\rangle;
     ext\_tag: \langle107\rangle;
     end;
     if \neg do_{map}(c) then goto final end;
     right;
     end
```
This code is used in section [133.](#page-48-0)

```
101. \langle Output the character's width 101 \rangle \equivbegin left; out('CHARMD');if width-index (c) \geq nw then range-error ('Width')
  else out\_fix(width(c));
  right;
  end
```
This code is used in section [100.](#page-34-0)

102.  $\langle$  Output the character's height 102  $\rangle \equiv$ if  $height\_index(c) > nh$  then range error ('Height') else begin left; out( $\text{CHARHT}$ ; out fix (height(c)); right; end

This code is used in section [100.](#page-34-0)

```
103. \langle Output the character's depth 103 \rangle \equivif depth\_index(c) \geq nd then range-error (Depth')
  else begin left; out(\text{CHARDP}^{\bullet}); out fix \text{depth}(c); right;
     end
```
This code is used in section [100.](#page-34-0)

```
104. \langle Output the italic correction 104 \rangle \equivif italic_index(c) \geq ni then range_error(\text{Italic}\_\text{c}correction\text{'})
   else begin left; out(\text{CHARTC}); out \text{fix}(t \text{adic}(c)); right;
      end
```
This code is used in section [100.](#page-34-0)

105.  $\langle$  Output the applicable part of the ligature/kern program as a comment 105 $\rangle \equiv$ begin left; out( $\text{COMMENT}$ ; out\_ln;  $i \leftarrow remainder(c); r \leftarrow lig\_step(i);$ if  $tfm[r] > stop\_flag$  then  $i \leftarrow 256 * tfm[r + 2] + tfm[r + 3];$ repeat  $\langle$  Output step i of the ligature/kern program  $96$ ; if  $tfm[k] \geq stop\_{flag}$  then  $i \leftarrow nl$ else  $i \leftarrow i + 1 + t$ fm[k]; until  $i \geq nl$ ; right; end

This code is used in section [100.](#page-34-0)

<span id="page-36-0"></span>106. We want to make sure that there is no cycle of characters linked together by *list\_tag* entries, since such a cycle would get T<sub>E</sub>X into an endless loop. If such a cycle exists, the routine here detects it when processing the largest character code in the cycle.

 $\langle$  Output the character link unless there is a problem  $106$   $\equiv$ 

```
begin r \leftarrow remainder(c);
if nonexistent(r) then
  begin bad_char(\text{Char}(\text{C}haracter\text{L}list\text{L}link\text{L}to\text{C}(r); reset_tag(c);
  end
else begin while (r < c) \wedge (tag(r) = list\_tag) do r \leftarrow remainder(r);
  if r = c then
     begin bad (Cycle<sub>Lin</sub> a character list!); print(Ccharacter_{i}); print octal(c);
     print\_ln( [now ends the list. ); reset_tag(c);
     end
  else begin left; out('NEXTLARGER'); out_char(remainder(c)); right;
     end;
  end;
end
```
This code is used in section [100.](#page-34-0)

```
107. \langle Output an extensible character recipe 107\rangle \equivif remainder (c) > ne then
     begin range_error (Extensible'); reset\_tag(c);
     end
```
else begin left; out( $\mathcal{V}$ ARCHAR $\hat{\ }$ ); out ln;  $\langle$  Output the extensible pieces that exist 108 $\rangle$ ; right;

end

This code is used in section [100.](#page-34-0)

```
108. \langle Output the extensible pieces that exist 108 \rangle \equivfor k \leftarrow 0 to 3 do
    if (k = 3) \vee (t/m[exten(c) + k] > 0) then
       begin left;
       case k of
       0: out('TOP'); 1: out('MID'); 2: out('BOT'); 3: out('REF')end;
       if nonexistent(tfm[exten(c) + k]) then out_char(c)
       else out\_char(tfm[exten(c) + k]);
       right;
       end
This code is used in section 107.
```
<span id="page-37-0"></span>109. Some of the extensible recipes may not actually be used, but T<sub>E</sub>X will complain about them anyway if they refer to nonexistent characters. Therefore VFtoVP must check them too.

```
\langle Check the extensible recipes 109 \rangle \equivif ne > 0 then
     for c \leftarrow 0 to ne-1 do
       for d \leftarrow 0 to 3 do
          begin k \leftarrow 4 * (exten\_base + c) + d;if (tfm[k] > 0) \vee (d = 3) then
             begin if nonexistent(tfm[k]) then
               begin bad\_char (Extensible recipe involves the ^{\prime})(tfm[k]);
               if d < 3 then tfm[k] \leftarrow 0;
               end;
             end;
          end
```
This code is used in section [134.](#page-48-0)

<span id="page-38-0"></span>110. Checking for ligature loops. We have programmed almost everything but the most interesting calculation of all, which has been saved for last as a special treat. TEX's extended ligature mechanism allows unwary users to specify sequences of ligature replacements that never terminate. For example, the pair of commands

$$
(\angle LIG \ x \ y) \ (\angle LIG \ y \ x)
$$

alternately replaces character x by character y and vice versa. A similar loop occurs if  $(LIG / z y)$  occurs in the program for x and  $(LIG / z x)$  occurs in the program for y.

More complicated loops are also possible. For example, suppose the ligature programs for x and y are

(LABEL x)(/LIG/ z w)(/LIG/> w y) . . . , (LABEL y)(LIG w x) . . . ;

then the adjacent characters  $xz$  change to  $xwz$ ,  $xywz$ ,  $xxz$ ,  $xxwz$ , ..., ad infinitum.

111. To detect such loops, VFtoVP attempts to evaluate the function  $f(x, y)$  for all character pairs x and y, where f is defined as follows: If the current character is x and the next character is y, we say the "cursor" is between x and y; when the cursor first moves past y, the character immediately to its left is  $f(x, y)$ . This function is defined if and only if no infinite loop is generated when the cursor is between x and y.

The function  $f(x, y)$  can be defined recursively. It turns out that all pairs  $(x, y)$  belong to one of five classes. The simplest class has  $f(x, y) = y$ ; this happens if there's no ligature between x and y, or in the cases LIG/ $>$  and /LIG/ $>$ . Another simple class arises when there's a LIG or /LIG $>$  between x and y, generating the character z; then  $f(x, y) = z$ . Otherwise we always have  $f(x, y)$  equal to either  $f(x, z)$  or  $f(z, y)$  or  $f(f(x, z), y)$ , where z is the inserted ligature character.

The first two of these classes can be merged; we can also consider  $(x, y)$  to belong to the simple class when  $f(x, y)$  has been evaluated. For technical reasons we allow x to be 256 (for the boundary character at the left) or 257 (in cases when an error has been detected).

For each pair  $(x, y)$  having a ligature program step, we store  $(x, y)$  in a hash table from which the values z and class can be read.

define  $simple = 0 \{f(x, y) = z\}$ define  $left z = 1 \{ f(x, y) = f(z, y) \}$ define  $right_z = 2 \{ f(x, y) = f(x, z) \}$ define  $both_z = 3 \{ f(x,y) = f(f(x,z), y) \}$ define  $pending = 4 \{ f(x, y) \text{ is being evaluated } \}$  $\langle$  Globals in the outer block  $\langle$  [7](#page-3-0)  $\rangle$  + $\equiv$ 

hash: **array**  $[0..$  hash size **of**  $0..$  66048;  $\{256x + y + 1$  for  $x \le 257$  and  $y \le 255$ 

*class:*  $array [0..hash_size]$  of  $simple..pending;$ 

 $lig_z$ : array  $[0..hash_size]$  of  $[0..257]$ ;

hash ptr:  $0$ .. hash size; {the number of nonzero entries in hash}

hash list: array  $[0 \tcdot \text{hash_size}]$  of  $[0 \tcdot \text{hash_size}]$ ; { list of those nonzero entries }

h, hh:  $0$ .. hash\_size; {indices into the hash table }

 $x \rightarrow x \rightarrow x \rightarrow y \rightarrow c \rightarrow y \rightarrow c \rightarrow c$ . 256; {problematic ligature pair}

<span id="page-39-0"></span>112. (Check for ligature cycles  $112$ )  $\equiv$  $hash\_ptr \leftarrow 0; y\_lig\_cycle \leftarrow 256;$ for  $hh \leftarrow 0$  to hash size do hash  $[hh] \leftarrow 0$ ; { clear the hash table } for  $c \leftarrow bc$  to ec do if  $tag (c) = lig\_tag$  then **begin**  $i \leftarrow remainder(c)$ ; if  $tfm[lig\_step(i)] > stop\_flag$  then  $i \leftarrow 256 * tfm[lig\_step(i) + 2] + tfm[lig\_step(i) + 3];$ (Enter data for character c starting at location i in the hash table 113); end; if  $bchar\_label < nl$  then **begin**  $c \leftarrow 256$ ;  $i \leftarrow \text{bchar\_label}$ ; (Enter data for character c starting at location i in the hash table 113); end; if  $hash\_ptr = hash\_size$  then begin  $print\_ln($  Sorry,  $\text{I}_\text{L}$ haven $^{\text{I}}$ t $\text{I}_\text{L}$ room $\text{I}_\text{L}$ for $\text{I}_\text{S}$ o $\text{I}_\text{max}$ y $\text{I}_\text{L}$ jature/kern $\text{I}_\text{L}$ pairs!'); goto final.end; end; for  $hh \leftarrow 1$  to hash\_ptr do begin  $r \leftarrow hash\_list[hh];$ if  $class[r] > simple$  then { make sure f is defined }  $r \leftarrow f(r, (hash[r] - 1) \textbf{ div } 256, (hash[r] - 1) \textbf{ mod } 256);$ end; if y\_liq\_cycle  $\lt$  256 then  $begin{bmatrix} print('Infinite\_ligature\_loop\_starting\_with\_'); \end{bmatrix}$ if  $x_{\text{alg-cycle}} = 256$  then  $\text{print}(\text{'boundary'})$  else  $\text{print\_octal}(x_{\text{alg-cycle}})$ ;  $print(\ulcorner \text{and} \ulcorner)$ ;  $print\_octal(y\_lig\_cycle)$ ;  $print\_ln(\ulcorner ! \ulcorner)$ ;  $out($  (INFINITE<sub>LI</sub>LIGATURE LOOP MUST BE BROKEN!)  $^{\prime}$ ); goto final end; end This code is used in section [88.](#page-30-0)

113. (Enter data for character c starting at location i in the hash table 113)  $\equiv$ repeat hash\_input;  $k \leftarrow tfm[iig\_step(i)];$ if  $k \geq stop\_{flag}$  then  $i \leftarrow nl$ else  $i \leftarrow i + 1 + k$ ; until  $i \geq nl$ This code is used in sections 112 and 112.

<span id="page-40-0"></span>114. We use an "ordered hash table" with linear probing, because such a table is efficient when the lookup of a random key tends to be unsuccessful.

**procedure** hash input; { enter data for character c and command i } label *exit*; var cc: simple .. both  $z$ ; { class of data being entered }  $zz: 0...255; \{$  function value or ligature character being entered } y:  $0 \ldots 255$ ; {the character after the cursor} key: integer; { value to be stored in hash } t: integer; { temporary register for swapping } begin if  $hash\_ptr = hash\_size$  then return;  $\langle$  Compute the command parameters y, cc, and zz 115 $\rangle$ ;  $key \leftarrow 256*c+y+1; h \leftarrow (1009 * key) \text{ mod } hash\_size;$ while  $hash[h] > 0$  do begin if  $hash[h] \leq key$  then begin if  $hash[h] = key$  then return; {unused ligature command}  $t \leftarrow hash[h];$  hash  $[h] \leftarrow key; key \leftarrow t;$  {do ordered-hash-table insertion }  $t \leftarrow class[h]; \text{ class}[h] \leftarrow cc; \text{ } cc \leftarrow t; \text{ { \{ namely, do a swap } } }$  $t \leftarrow lig_z[h]; \, lig_z[h] \leftarrow zz; \, zz \leftarrow t;$ end; if  $h > 0$  then  $decr(h)$  else  $h \leftarrow hash\_size$ ; end;  $hash[h] \leftarrow key; class[h] \leftarrow cc; lig\_z[h] \leftarrow zz; incr(hash\_ptr); hash\_list[hash\_ptr] \leftarrow h;$ exit: end;

115. We must store kern commands as well as ligature commands, because the former might make the latter inapplicable.

```
\langle Compute the command parameters y, cc, and zz 115\rangle \equivk \leftarrow lig\_step(i); y \leftarrow tfm[k+1]; t \leftarrow tfm[k+2]; cc \leftarrow simple; zz \leftarrow tfm[k+3];if t \geq \textit{kern}\text{-}\textit{flag} then zz \leftarrow yelse begin case t of
     0, 6: do_nothing; {LIG,/LIG>}
     5, 11: zz \leftarrow y; \{ \text{LIG/>}, \text{/LIG/>>} \}1,7: cc \leftarrow left\_z; {LIG/, /LIG/>}
     2: cc \leftarrow right\_z; \{ / LIG \}3: cc \leftarrow both\_z; {/LIG/}
     end; { there are no other cases }
     end
```
This code is used in section 114.

**116.** Evaluation of  $f(x, y)$  is handled by two mutually recursive procedures. Kind of a neat algorithm, generalizing a depth-first search.

**function**  $f(h, x, y : index)$ : index; forward; {compute f for arguments known to be in hash [h] } **function** eval $(x, y : index)$ : index; {compute  $f(x, y)$  with hashtable lookup} **var** key: integer; { value sought in hash table } begin key  $\leftarrow 256*x+y+1$ ;  $h \leftarrow (1009 * key) \mod hash\_size$ ; while  $hash[h] > key$  do if  $h > 0$  then  $decr(h)$  else  $h \leftarrow hash\_size$ ; if  $hash[h] < key$  then  $eval \leftarrow y$  { not in ordered hash table } else  $eval \leftarrow f(h, x, y);$ end;

<span id="page-41-0"></span>117. Pascal's beastly convention for *forward* declarations prevents us from saying function  $f(h, x, y)$ : index ): index here.

## function  $f$ ;

begin case  $class[h]$  of simple: do\_nothing; left\_z: begin class  $[h] \leftarrow$  pending;  $lig_z[h] \leftarrow eval(lig_z[h], y)$ ; class  $[h] \leftarrow simple$ ; end;  $right_z$ : begin  $class[h] \leftarrow pending; lig_z[h] \leftarrow eval(x, lig_z[h]; class[h] \leftarrow simple;$ end;

both z: **begin** class  $[h] \leftarrow$  pending;  $lig_z[h] \leftarrow eval(eval(x, lig_z[h]), y)$ ; class  $[h] \leftarrow simple$ ; end;

pending: begin x lig-cycle  $\leftarrow x$ ; y lig-cycle  $\leftarrow y$ ; lig-z  $[h] \leftarrow 257$ ; class  $[h] \leftarrow simple$ ; end; { the value 257 will break all cycles, since it's not in hash }

end; { there are no other cases }

 $f \leftarrow lig_zz[h];$ 

end;

<span id="page-42-0"></span>118. Outputting the VF info. The routines we've used for output from the tfm array have counterparts for output from vf . One difference is that the string outputs from vf need to be checked for balanced parentheses. The *string-balance* routine tests the string of length l that starts at location k.

function  $string\_balance(k, l:integer)$ : boolean;

label not\_found, exit; var  $j, bal: integer;$ begin if  $l > 0$  then if  $\mathbf{v} f[k] = \mathbf{u} \cdot \mathbf{v}$  then goto not found; { a leading blank is considered unbalanced}  $bal \leftarrow 0$ ; for  $j \leftarrow k$  to  $k + l - 1$  do begin if  $(vf[j] < "u$ <sup>"</sup>)  $\vee (vf[j] \ge 127)$  then goto not found; if  $vf[i] = "(" then *incr(bal)*)$ else if  $vf[j] = "$ )" then if  $bal = 0$  then goto not found else  $decr(bal);$ end; if  $bal > 0$  then goto not found;  $string\_balance \leftarrow true;$  return;  $not\_found: string\_balance \leftarrow false;$ exit: end; 119. define  $bad_{\llcorner} v f(\#) \equiv$ **begin**  $perfect \leftarrow false;$ if chars\_on\_line > 0 then  $print\_ln($   $\lceil \cdot \rceil)$ ;  $\text{chars\_on\_line} \leftarrow 0; \text{ print\_ln}(\text{'}Bad\_VF\_file: \text{'}', \text{#});$ end  $\langle$  Do the virtual font title 119  $\rangle \equiv$ if  $string\_balance(0, font\_start[0])$  then begin left; out( $'VTIME$ ;); for  $k \leftarrow 0$  to font\_start [0] – 1 do out(xchr[vf[k]]); right; end else  $\textit{bad\_vf}$  ( $\text{Title} \sqcup \text{is\_not\_a\_balanced\_ASCII\_string}$ ) This code is used in section [132.](#page-47-0)

120. We can re-use some code by moving fix-word data to  $t/m$ , using the fact that the design size has already been output.

```
procedure out\_as\_fix(x : integer);var k: 1...3;
   begin if abs(x) \geq 100000000 then
      begin bad_{\llcorner} v f (\lorOversize<sub>u</sub>dimension<sub>u</sub>has<sub>u</sub>been<sub>u</sub>reset<sub>u</sub>to<sub>u</sub>zero.\land); x \leftarrow 0;end;
   if x > 0 then tfm[design\_size] \leftarrow 0else begin tfm[design_size] \leftarrow 255; x \leftarrow x + '100000000;end;
   for k \leftarrow 3 downto 1 do
      begin tfm[design_size + k] \leftarrow x \mod 256; x \leftarrow x \text{ div } 256;end;
   out\_fix (design_size);
   end;
```
<span id="page-43-0"></span>121.  $\langle$  Do the local fonts 121  $\rangle \equiv$ for  $f \leftarrow 0$  to font\_ptr – 1 do begin left; out( $\text{YMAPFONT} \cup \text{D} \cup \text{Y}, f : 1$ ); out ln;  $\text{Output}$  the font area and name 122); for  $k \leftarrow 0$  to 11 do  $tfm[k] \leftarrow vf[font\_start[f] + k];$ if  $tfm[0] + tfm[1] + tfm[2] + tfm[3] > 0$  then **begin** *left*; *out*( $\mathcal{L}$ FONTCHECKSUM $\hat{\ }$ ); *out\_octal*(0,4); *right*; end; left; out( $\text{FONTAT}$ ); out  $\text{fix}(4)$ ; right; left; out( $\text{FONTDSIZE}$ ); out  $\text{fix}(8)$ ; right; right; end

This code is used in section [132.](#page-47-0)

122.  $\langle$  Output the font area and name 122 $\rangle \equiv$  $a \leftarrow vf [font\_start[f] + 12]; \ l \leftarrow vf [font\_start[f] + 13];$ if  $a > 0$  then if  $\neg string\ balance (font.start[f] + 14, a)$  then  $bad\_\mathit{vf}$  (Tmproper font area will be ignored) else begin  $left$ ;  $out('FONTAREA_1$ ; for  $k \leftarrow$  font\_start[f] + 14 to font\_start[f] + a + 13 do out(xchr[vf[k]]); right; end; if  $(l = 0) \vee \neg string\_balance (font\_start[f] + 14 + a, l)$  then  $bad\_vf$  ( $\text{Improper}_{\sqcup}$ font $\sqcup$ name $\sqcup$ will $\sqcup$ be $\sqcup$ ignored´) else begin left; out( $\text{TDNTNAME}(\cdot);$ for  $k \leftarrow$  font\_start  $[f] + 14 + a$  to font\_start  $[f] + a + l + 13$  do out(xchr  $[vf[k]]$ ); right; end This code is used in section 121.

123. Now we get to the interesting part of VF output, where DVI commands are translated into symbolic form. The VPL language is a subset of DVI, so we sometimes need to output semantic equivalents of the commands instead of producing a literal translation. This causes a small but tolerable loss of efficiency. We need to simulate the stack used by DVI-reading software.

 $\langle$  Globals in the outer block [7](#page-3-0)  $\rangle$  +≡  $top: 0$ ...  $max\_stack;$  { DVI stack pointer }  $wstack, xstack, ystack, zstack, zstack; \ldots)$  integer; { stacked values of DVI registers  $w, x, y, z$  } *vf*-limit:  $0 \ldots v$ *f*-size; {the current packet ends here } o: byte; {the current opcode}

```
124. \langle Do the packet for character c 124\rangle \equiv
```

```
if packet_start[c] = vf_size then bad_vf ('Missing_packet_for_character \text{c} \cdot, c : 1)
else begin left; out('MAP'); out ln; top \leftarrow 0; wstack [0] \leftarrow 0; xstack [0] \leftarrow 0; ystack [0] \leftarrow 0;
  zstack[0] \leftarrow 0; \text{ } vf\_ptr \leftarrow packet\_start[c]; \text{ } vf\_limit \leftarrow packet\_end[c] + 1; \text{ } f \leftarrow 0;while vf\_ptr < vf\_limit do
     begin o \leftarrow vf[vf\_ptr]; incr(vf\_ptr);
     case o of
        \langle126 \rangleimproper\_DVI for VF: bad_v f('I11egal_vDU_{l}code_{l}{'}, o: 1, '_{l}will_{l}be_{l}ignored');end; { there are no other cases }
     end;
  if top > 0 then
     begin bad_vf (More<sub>u</sub>pushes<sub>u</sub>than<sub>u</sub>pops!');
     repeat out(^{\circ}(POP)^{\circ}); decr(top); until top = 0;
     end;
  right;
  end
```
This code is used in section [133.](#page-48-0)

125. A procedure called *get bytes* helps fetch the parameters of DVI commands.

```
function get\_bytes(k : integer; signed : boolean): integer;var a: integer; {\{ accumulator }
   begin if vf_{\mathit{ptr}} + k > vf_{\mathit{limit}} then
     begin bad_vf (\text{`Packet}_1ended prematurely´); k \leftarrow \text{`of\_limit} - \text{`of\_ptr};
     end;
  a \leftarrow \textit{vf}[v_f{\text{-}}ptr];if (k = 4) \vee signed then
     if a > 128 then a \leftarrow a - 256;
   incr(vf_{\mathcal{\lnot}});
  while k > 1 do
     begin a \leftarrow a * 256 + vf [vf_prr]; incr(vf_ptr); decr(k);
     end;
   get\_bytes \leftarrow a;end;
```
<span id="page-45-0"></span>126. Let's look at the simplest cases first, in order to get some experience.

define  $four\ncases (\#) \equiv \#, \# + 1, \# + 2, \# + 3$ define  $\text{eight\_cases}(\#) \equiv \text{four\_cases}(\#)$ ,  $\text{four\_cases}(\# + 4)$ define  $s$ ixteen\_cases(#)  $\equiv$  eight\_cases(#), eight\_cases(#+8) define  $thirty\_two\_cases (\#) \equiv sixteen\_cases (\#), sixteen\_cases (\# + 16)$ define  $sixty\_four\_cases$  (#)  $\equiv$  thirty\_two\_cases (#), thirty\_two\_cases (# + 32)  $\langle$  Cases of DVI instructions that can appear in character packets 126  $\rangle \equiv$ nop: do\_nothing; push: begin if  $top = max\_stack$  then begin  $print\_ln($  'Stack
overflow!'); goto final end; end;  $\text{incr}(top); \text{wstack}[\text{top}] \leftarrow \text{wstack}[\text{top} \leftarrow -1]; \text{zstack}[\text{top}] \leftarrow \text{zstack}[\text{top} \leftarrow -1]; \text{wstack}[\text{top}] \leftarrow \text{wstack}[\text{top}] \leftarrow -1;$  $zstack[top] \leftarrow zstack[top-1]; \text{ out}(\text{`CPUSH})'); \text{ out\_ln};$ end; pop: if  $top = 0$  then  $bad\_vf$  (More pops than pushes!) else begin  $decr(top)$ ;  $out('(\text{POP})$ <sup>-</sup>);  $out\_ln$ ; end; set\_rule, put\_rule: begin if  $o = put$ \_rule then out( $^{\circ}$ (PUSH) $^{\circ}$ ); left; out( $\text{SETRULE}$ ); out\_as\_fix(get\_bytes(4, true)); out\_as\_fix(get\_bytes(4, true)); if  $o = put\_rule$  then  $out(')$  (POP<sup>-</sup>); right; end; See also sections 127, 128, [129](#page-46-0), and [130.](#page-46-0) This code is used in section [124.](#page-44-0)

127. Horizontal and vertical motions become RIGHT and DOWN in VPL lingo.

 $\langle$  Cases of DVI instructions that can appear in character packets 126  $\rangle$  +=  $four\text{-}cases(right1): \text{begin } out(\text{``(MOVERIGHT')}: out\text{-}as\text{-}fix (qet\text{-}bytes (o-right1 + 1, true)); out(\text{'})');$  $out\_ln$ ; end;

 $w0$ , four cases (w1): begin if  $o \neq w0$  then wstack [top]  $\leftarrow$  get bytes ( $o - w1 + 1$ , true);  $out($  (MOVERIGHT $')$ ;  $out\_as\_fix(wstack[top]); out($ );  $out($  $')$ ;  $out\_ln$ ; end;

 $x0$ , four cases (x1): begin if  $o \neq x0$  then  $xstack [top] \leftarrow get\_bytes(o - x1 + 1, true);$ 

 $out($  (MOVERIGHT $\dot{\ }$ );  $out\_as\_fix(xstack[top]); out($  $\dot{\ }$ );  $out\_ln; end;$ 

 $four\text{-}cases (down1): \text{begin } out(\text{'}(\text{MOWEDOWN'}); out\text{-}as\text{-}fix (get\text{-}bytes (o - down1 + 1, true)); out(\text{'})');$  $out\_ln$ ; end;

 $y0$ , four\_cases(y1): begin if  $o \neq y0$  then ystack [top]  $\leftarrow$  get\_bytes( $o - y1 + 1$ , true);  $out($  (MOVEDOWN $\cdot$ );  $out\_as\_fix(ystack [top])$ ;  $out(\cdot) \cdot$ );  $out\_ln$ ; end;

 $z0$ , four\_cases(z1): begin if  $o \neq z0$  then  $zstack |top| \leftarrow get\_bytes(o - z1 + 1, true);$ 

 $out($  (MOVEDOWN');  $out\_as\_fix(zstack[top]); out(')')$ ;  $out\_ln; end;$ 

128. Variable f always refers to the current font. If  $f = font\_ptr$ , it's a font that hasn't been defined (so its characters will be ignored).

 $\langle$  Cases of DVI instructions that can appear in character packets 126  $\rangle$  +=  $sixty_four\_cases (fnt_number), four\_cases (fnt1): \textbf{begin } f \leftarrow 0;$ if  $o > fnt1$  then font\_number  $[font\_ptr] \leftarrow get\_bytes(o - fnt1 + 1, false)$ else  $font_number[font\_ptr] \leftarrow o - fnt_number$ ; while  $font_number[f] \neq font_number[font\_ptr]$  do  $incr(f);$ if  $f = font\_ptr$  then  $bad\_vf$  ( $'Undeclared \_font\_selected'$ ) else begin  $out('$ (SELECTFONT<sub>u</sub>D<sub>u</sub> $', f : 1, '$ ); out<sub>-</sub>ln; end; end;

<span id="page-46-0"></span>129. Before we typeset a character we make sure that it exists.

 $\langle$  Cases of DVI instructions that can appear in character packets [126](#page-45-0)  $\rangle$  + $\equiv$  $sity_1 four\_cases (set_{char.0}), sixty_1 four\_cases (set_{char.0} + 64), four\_cases (set_1), four\_cases (put1):$  begin if  $o > set1$  then if  $o \geq put1$  then  $k \leftarrow get\_bytes(o - put1 + 1, false)$ else  $k \leftarrow get\_bytes(o - set1 + 1, false)$ else  $k \leftarrow o;$  $c \leftarrow k$ ; if  $(k < 0) ∨ (k > 255)$  then bad vf (´Character ', k : 1, ´ uis uot uof urange and will ube ignored´) else if  $f = font\_ptr$  then  $bad\_vf$  ('Character  $j$ ',  $c: 1$ , ' $j$ in  $j$ undeclared $j$ font  $j$ will $j$ be  $j$ ignored´) else begin vf  $[font\_start[f + 1] - 1] \leftarrow c$ ; {store c in the "hole" we left }  $k \leftarrow$  font\_chars [f]; while  $\mathit{vf}[k] \neq c$  do  $\mathit{incr}(k)$ ; if  $k =$  font\_start  $[f + 1] - 1$  then  $bad_{\sim}vf$  ( $\text{Character}_{\sqcup}$ ,  $c:1$ ,  $\text{bin}_{\sqcup}font_{\sqcup}$ ,  $f:1$ ,  $\text{unit}_{\sqcup}$  be  $\text{bin}_{\sqcup}$  and  $\text{open}$ ) else begin if  $o \geq put1$  then  $out('$  (PUSH)  $^{\prime})$ ; left; out( $\text{SETCHAR}$ ); out\_char(c); if  $o \geq put1$  then  $out(')$  (POP'); right; end; end;

```
end;
```
130. The "special" commands are the only ones remaining to be dealt with. We use a hexadecimal output in the general case, if a simple string would be inadequate.

```
define out\_hex (#) \equivbegin a \leftarrow \#;
            if a < 10 then out(a:1)else out(xchr[a - 10 + "A"]);end
\langle126 \rangle +\equivfour\_\text{cases} (xxx1): \text{begin } k \leftarrow get\_bytes(o -xxx1 + 1, false);if k < 0 then bad_{\llcorner} ('String of negative length!')
  else begin left;
    if k + vf\_ptr > vf\_limit then
       begin bad\_vf (´Special command truncated to packet length´); k \leftarrow vf limit - vf ptr;
       end;
    if (k > 64) ∨ ¬string\_balance(vf\_ptr, k) then
       begin out('SPECTALHEX<sub>1</sub><sup>\cdot</sup>);
       while k > 0 do
         begin if k mod 32 = 0 then out_ln
         else if k \mod 4 = 0 then out(\lceil \cdot \rceil);
         out_hex (vf [vf_ptr] div 16); out_hex (vf [vf_ptr] mod 16); incr (vf_ptr); decr(k);
         end;
       end
    else begin out('SPECTAL<sub>U</sub><sup>'</sup>);
       while k > 0 do
         begin out(xchr[vf[vf[ptr]]); incr(vf_ptr); decr(k);end;
       end;
     right;
    end;
  end;
```
<span id="page-47-0"></span>131. The main program. The routines sketched out so far need to be packaged into separate procedures, on some systems, since some Pascal compilers place a strict limit on the size of a routine. The packaging is done here in an attempt to avoid some system-dependent changes.

First come the *vf-input* and *organize* procedures, which read the input data and get ready for subsequent events. If something goes wrong, the routines return *false*.

```
function vf_{\text{input}}: boolean;
  label final\_end, exit;var vf_{\mathcal{D}}tr: 0... vf_{\mathcal{D}}size; { an index into vf}
     k: integer; { all-purpose index }
     c: integer; { character code }
  begin \langle Read the whole VF file 31 \rangle;
  v \textit{f}_\textit{input} \leftarrow \textit{true}; \textbf{return};final_end: vf_input \leftarrow false;
exit: end;
function organize: boolean;
  label final_end, exit;
  var tfm\_ptr: index; \{ \text{an index into } tfm \}begin \langle24\rangle;
  \langle Set subfile sizes 25 \rangle;
  \langle Compute the base addresses 27;
  organize \leftarrow vf\_input; return;
final_end: organize \leftarrow false;
exit: end;
```
132. Next we do the simple things.

```
procedure do\_simple\_things;var i: 0 \ldots 77777; { an index to words of a subfile }
    f: 0 \ldots v f\_size; \{ local font number \}k: integer; { all-purpose index }
  begin \langle119\rangle;
  \langle Do the header 70 \rangle;
  \langle80\rangle;
  \langle121\rangle;
  \langle Check the fix word84\rangle;
  end;
```
<span id="page-48-0"></span>133. And then there's a routine for individual characters.

function  $do$ -map(c : byte): boolean; label final\_end, exit; var k: integer;  $f: 0 \ldots vf\_size; \{ current font number \}$ **begin**  $\langle$  Do the packet for character c [124](#page-44-0) $\rangle$ ;  $do$ <sub>-map</sub>  $\leftarrow true$ ; return;  $final\_end: do\_map \leftarrow false;$ exit: end; function  $do{\_}characters$ : boolean; label final\_end, exit; var c: byte; { character being done } k:  $index$ ; { a random index } ai:  $0$ .. lig\_size; {index into activity} **begin**  $\langle$  Do the characters [100](#page-34-0) $\rangle$ ;  $do_{\text{-}charcters} \leftarrow true;$  return;  $final\_end: do\_characters \leftarrow false;$ exit: end;

134. Here is where VFtoVP begins and ends.

begin *initialize*; if  $\neg$ organize then goto final end;  $do\_simple\_things;$  $\langle$  Do the ligatures and kerns [88](#page-30-0) $\rangle$ ;  $\langle$  Check the extensible recipes [109](#page-37-0) $\rangle$ ; if  $\neg do_{\text{-}charcters}$  then goto final end;  $print\_ln(\cdot, \cdot);$ if  $level \neq 0$  then  $print\_ln($  This program isn  $i$  t working!  $i$ ); if  $\neg$ *perfect* then  $\text{begin } out($  (COMMENT THE TFM AND/OR VF FILE WAS BAD,  $\text{C}$ );  $out('SO<sub>1</sub>THE<sub>1</sub>DATA<sub>1</sub>HAS<sub>1</sub>BEEN<sub>1</sub>CHANGED!)$ ;  $write\_ln(vpl_{1}$ end;  $final$  end: end.

<span id="page-49-0"></span>135. System-dependent changes. This section should be replaced, if necessary, by changes to the program that are necessary to make VFtoVP work at a particular installation. It is usually best to design your change file so that all changes to previous sections preserve the section numbering; then everybody's version will be consistent with the printed program. More extensive changes, which introduce new sections, can be inserted here; then only the index itself will get a new section number.

<span id="page-50-0"></span>136. Index. Pointers to error messages appear here together with the section numbers where each identifier is used.

a:  $37, 45, 47, 58, 62, 125$  $37, 45, 47, 58, 62, 125$  $37, 45, 47, 58, 62, 125$  $37, 45, 47, 58, 62, 125$  $37, 45, 47, 58, 62, 125$  $37, 45, 47, 58, 62, 125$  $37, 45, 47, 58, 62, 125$  $37, 45, 47, 58, 62, 125$  $37, 45, 47, 58, 62, 125$  $37, 45, 47, 58, 62, 125$  $37, 45, 47, 58, 62, 125$ . abort: [24](#page-12-0), [25](#page-13-0). abs: [120](#page-42-0).  $accessible: 87, 90, 91, 92, 97.$  $accessible: 87, 90, 91, 92, 97.$  $accessible: 87, 90, 91, 92, 97.$  $accessible: 87, 90, 91, 92, 97.$  $accessible: 87, 90, 91, 92, 97.$  $accessible: 87, 90, 91, 92, 97.$  $accessible: 87, 90, 91, 92, 97.$  $accessible: 87, 90, 91, 92, 97.$  $accessible: 87, 90, 91, 92, 97.$  $accessible: 87, 90, 91, 92, 97.$ *acti*:  $87, 93$  $87, 93$ .  $activity: \underline{87}, 88, 89, 90, 91, 92, 93, 95, 97, 133.$  $activity: \underline{87}, 88, 89, 90, 91, 92, 93, 95, 97, 133.$ ai: [87,](#page-30-0) [88](#page-30-0), [92,](#page-32-0) [97](#page-33-0), [133.](#page-48-0)  $ASCHI_04: 49, 50.$  $ASCHI_04: 49, 50.$  $ASCHI_04: 49, 50.$  $ASCHI_04: 49, 50.$  $ASCHI_04: 49, 50.$  $ASCH_10: 49, 50.$  $ASCH_10: 49, 50.$  $ASCH_10: 49, 50.$  $ASCH_10: 49, 50.$  $ASCH_10: 49, 50.$  $ASCH14: 49, 50.$  $ASCH14: 49, 50.$  $ASCH14: 49, 50.$  $ASCH14: 49, 50.$  $ASCH14: 49, 50.$ axis height: [19.](#page-11-0) b: [45](#page-20-0), [58](#page-22-0), [61.](#page-23-0) bad: [69,](#page-25-0) [72](#page-26-0), [74](#page-27-0), [82,](#page-28-0) [84](#page-29-0), [92](#page-32-0), [96,](#page-33-0) [98](#page-33-0), [106.](#page-36-0) Bad TFM file : [69.](#page-25-0) bad TFM file: [39.](#page-18-0) Bad VF file: [119.](#page-42-0)  $bad\_char: 69, 106, 109.$  $bad\_char: 69, 106, 109.$  $bad\_char: 69, 106, 109.$  $bad\_char: 69, 106, 109.$  $bad\_char: 69, 106, 109.$  $bad\_char: 69, 106, 109.$  $bad\_char\_tail: 69.$  $bad\_char\_tail: 69.$  $bad\_char\_tail: 69.$ bad\_design:  $\overline{72}$  $\overline{72}$  $\overline{72}$ , [73](#page-26-0). bad\_vf: [119](#page-42-0), [120,](#page-42-0) [122,](#page-43-0) [124](#page-44-0), [125,](#page-44-0) [126,](#page-45-0) [128](#page-45-0), [129,](#page-46-0) [130.](#page-46-0) bal: [118](#page-42-0). banner:  $\mathbf{\underline{1}}, 2$ . *bc*:  $\frac{12}{13}$  $\frac{12}{13}$  $\frac{12}{13}$ , 13, [15](#page-9-0), [17,](#page-10-0) [25,](#page-13-0) [27](#page-13-0), [28](#page-14-0), [69,](#page-25-0) [89,](#page-31-0) [100](#page-34-0), [112](#page-39-0). bchar label : [85](#page-30-0), [86](#page-30-0), [91,](#page-31-0) [112.](#page-39-0)  $big\_op\_spacing1:$  [19](#page-11-0).  $big\_op\_spacing5:$  [19](#page-11-0). boolean: [30](#page-15-0), [67](#page-25-0), [118](#page-42-0), [125,](#page-44-0) [131,](#page-47-0) [133.](#page-48-0) bop: [8](#page-4-0). bot: [18.](#page-10-0) *both\_z*:  $\frac{111}{114}$  $\frac{111}{114}$  $\frac{111}{114}$  $\frac{111}{114}$  $\frac{111}{114}$ , 114, [115,](#page-40-0) [117](#page-41-0). boundary\_char:  $85, 86, 91, 98, 99$  $85, 86, 91, 98, 99$  $85, 86, 91, 98, 99$  $85, 86, 91, 98, 99$  $85, 86, 91, 98, 99$  $85, 86, 91, 98, 99$  $85, 86, 91, 98, 99$  $85, 86, 91, 98, 99$  $85, 86, 91, 98, 99$ . byte:  $\frac{5}{9}$ , 7, 10, 23, 30, 37, 4[5,](#page-2-0) 4[7](#page-3-0), [53,](#page-21-0) [60](#page-23-0), [74,](#page-27-0) [123](#page-43-0), [133](#page-48-0).  $b0: \frac{37}{5}, \frac{38}{5}, \frac{39}{40}, \frac{40}{41}.$  $b0: \frac{37}{5}, \frac{38}{5}, \frac{39}{40}, \frac{40}{41}.$  $b0: \frac{37}{5}, \frac{38}{5}, \frac{39}{40}, \frac{40}{41}.$  $b0: \frac{37}{5}, \frac{38}{5}, \frac{39}{40}, \frac{40}{41}.$  $b0: \frac{37}{5}, \frac{38}{5}, \frac{39}{40}, \frac{40}{41}.$  $b1: \frac{37}{5}, 38, 39, 40, 41.$  $b1: \frac{37}{5}, 38, 39, 40, 41.$  $b1: \frac{37}{5}, 38, 39, 40, 41.$  $b1: \frac{37}{5}, 38, 39, 40, 41.$  $b1: \frac{37}{5}, 38, 39, 40, 41.$  $b1: \frac{37}{5}, 38, 39, 40, 41.$  $b1: \frac{37}{5}, 38, 39, 40, 41.$  $b1: \frac{37}{5}, 38, 39, 40, 41.$  $b2: \frac{37}{38}, 38, 39, 40, 41.$  $b2: \frac{37}{38}, 38, 39, 40, 41.$  $b2: \frac{37}{38}, 38, 39, 40, 41.$  $b2: \frac{37}{38}, 38, 39, 40, 41.$  $b2: \frac{37}{38}, 38, 39, 40, 41.$  $b2: \frac{37}{38}, 38, 39, 40, 41.$  $b2: \frac{37}{38}, 38, 39, 40, 41.$  $b2: \frac{37}{38}, 38, 39, 40, 41.$  $b3: \frac{37}{38}, 39, 40, 41.$  $b3: \frac{37}{38}, 39, 40, 41.$  $b3: \frac{37}{38}, 39, 40, 41.$  $b3: \frac{37}{38}, 39, 40, 41.$  $b3: \frac{37}{38}, 39, 40, 41.$  $b3: \frac{37}{38}, 39, 40, 41.$  $b3: \frac{37}{38}, 39, 40, 41.$  $b3: \frac{37}{38}, 39, 40, 41.$ c: [47](#page-20-0), [60,](#page-23-0) [69,](#page-25-0) [74](#page-27-0), [131,](#page-47-0) [133.](#page-48-0) cc: [8,](#page-4-0) [46,](#page-20-0)  $85$ , [90,](#page-31-0) [91](#page-31-0), [94](#page-32-0), [114](#page-40-0), [115](#page-40-0).  $char: 37, 42, 49.$  $char: 37, 42, 49.$  $char: 37, 42, 49.$  $char: 37, 42, 49.$  $char: 37, 42, 49.$  $char: 37, 42, 49.$  $char: 37, 42, 49.$  $char\_base: 26, 27, 28.$  $char\_base: 26, 27, 28.$  $char\_base: 26, 27, 28.$  $char\_base: 26, 27, 28.$  $char\_base: 26, 27, 28.$  $char\_base: 26, 27, 28.$  $char\_base: 26, 27, 28.$ char info: [15,](#page-9-0) [26,](#page-13-0) [28](#page-14-0), [100.](#page-34-0)  $char\text{ info-word}: 13, 15, 16.$  $char\text{ info-word}: 13, 15, 16.$  $char\text{ info-word}: 13, 15, 16.$  $char\text{ info-word}: 13, 15, 16.$  $char\text{ info-word}: 13, 15, 16.$  $char\text{ info-word}: 13, 15, 16.$ Character c does not exist:  $46.$  $46.$ Character list link...: [106](#page-36-0). Character...will be ignored:  $129$ .  $chars\_on\_line: 67, 68, 69, 100, 119.$  $chars\_on\_line: 67, 68, 69, 100, 119.$  $chars\_on\_line: 67, 68, 69, 100, 119.$  $chars\_on\_line: 67, 68, 69, 100, 119.$  $chars\_on\_line: 67, 68, 69, 100, 119.$  $chars\_on\_line: 67, 68, 69, 100, 119.$  $chars\_on\_line: 67, 68, 69, 100, 119.$  $chars\_on\_line: 67, 68, 69, 100, 119.$  $chars\_on\_line: 67, 68, 69, 100, 119.$  $chars\_on\_line: 67, 68, 69, 100, 119.$ check sum: [14](#page-8-0). Check sum...mismatch: [32.](#page-16-0) Check sum...replaced... : [40](#page-18-0).

 $check\_BCPL: 74, 75, 77.$  $check\_BCPL: 74, 75, 77.$  $check\_BCPL: 74, 75, 77.$  $check\_BCPL: 74, 75, 77.$  $check\_BCPL: 74, 75, 77.$  $check\_BCPL: 74, 75, 77.$  $check\_BCPL: 74, 75, 77.$  $check_{fix}: 82, 84.$  $check_{fix}: 82, 84.$  $check_{fix}: 82, 84.$  $check_{fix}: 82, 84.$  $check_{fix}: 82, 84.$  $check\_fix\_tail$ : [82](#page-28-0).  $check\_sum: 28, 32, 71, 78.$  $check\_sum: 28, 32, 71, 78.$  $check\_sum: 28, 32, 71, 78.$  $check\_sum: 28, 32, 71, 78.$  $check\_sum: 28, 32, 71, 78.$  $check\_sum: 28, 32, 71, 78.$  $check\_sum: 28, 32, 71, 78.$  $check\_sum: 28, 32, 71, 78.$ class: [111,](#page-38-0) [112](#page-39-0), [114](#page-40-0), [117.](#page-41-0) coding scheme: [14](#page-8-0).  $correct\_bad\_char:$  [69](#page-25-0), [98](#page-33-0), [99.](#page-34-0) correct\_bad\_char\_tail: [69.](#page-25-0) count: [30,](#page-15-0) [32,](#page-16-0) [46](#page-20-0), [97.](#page-33-0)  $cs: 7.$  $cs: 7.$  $cs: 7.$ cur\_name: [37](#page-17-0), [39](#page-18-0), [44.](#page-19-0) Cycle in a character list:  $106$ . d: [69](#page-25-0). decr:  $5, 45, 52, 56, 57, 59, 65, 90, 114, 116, 118,$  $5, 45, 52, 56, 57, 59, 65, 90, 114, 116, 118,$  $5, 45, 52, 56, 57, 59, 65, 90, 114, 116, 118,$  $5, 45, 52, 56, 57, 59, 65, 90, 114, 116, 118,$  $5, 45, 52, 56, 57, 59, 65, 90, 114, 116, 118,$  $5, 45, 52, 56, 57, 59, 65, 90, 114, 116, 118,$  $5, 45, 52, 56, 57, 59, 65, 90, 114, 116, 118,$  $5, 45, 52, 56, 57, 59, 65, 90, 114, 116, 118,$  $5, 45, 52, 56, 57, 59, 65, 90, 114, 116, 118,$  $5, 45, 52, 56, 57, 59, 65, 90, 114, 116, 118,$  $5, 45, 52, 56, 57, 59, 65, 90, 114, 116, 118,$  $5, 45, 52, 56, 57, 59, 65, 90, 114, 116, 118,$  $5, 45, 52, 56, 57, 59, 65, 90, 114, 116, 118,$  $5, 45, 52, 56, 57, 59, 65, 90, 114, 116, 118,$  $5, 45, 52, 56, 57, 59, 65, 90, 114, 116, 118,$  $5, 45, 52, 56, 57, 59, 65, 90, 114, 116, 118,$  $5, 45, 52, 56, 57, 59, 65, 90, 114, 116, 118,$  $5, 45, 52, 56, 57, 59, 65, 90, 114, 116, 118,$  $5, 45, 52, 56, 57, 59, 65, 90, 114, 116, 118,$  $5, 45, 52, 56, 57, 59, 65, 90, 114, 116, 118,$  $5, 45, 52, 56, 57, 59, 65, 90, 114, 116, 118,$ [124](#page-44-0), [125,](#page-44-0) [126](#page-45-0), [130.](#page-46-0)  $default\_directory: 42, 43, 44.$  $default\_directory: 42, 43, 44.$  $default\_directory: 42, 43, 44.$  $default\_directory: 42, 43, 44.$  $default\_directory: 42, 43, 44.$  $default\_directory: 42, 43, 44.$  $default\_directory_name: 42, 43.$  $default\_directory_name: 42, 43.$  $default\_directory_name: 42, 43.$  $default\_directory_name: 42, 43.$  $default\_directory_name: 42, 43.$ default\_directory\_name\_length: [42](#page-19-0), [44](#page-19-0). default\_rule\_thickness: [19](#page-11-0).  $delim1: 19.$  $delim1: 19.$  $delim1: 19.$  $delim2: 19.$  $delim2: 19.$  $delim2: 19.$ delta:  $\underline{62}$ , [64](#page-24-0). denom1: [19](#page-11-0). denom2: [19](#page-11-0). depth:  $15, 28, 103$  $15, 28, 103$  $15, 28, 103$  $15, 28, 103$  $15, 28, 103$ . Depth index for char:  $103$ . Depth  $n$  is too big:  $84$ . depth\_base:  $26, 27, 28, 84$  $26, 27, 28, 84$  $26, 27, 28, 84$  $26, 27, 28, 84$  $26, 27, 28, 84$  $26, 27, 28, 84$  $26, 27, 28, 84$ . depth index:  $15, 28, 100, 103$  $15, 28, 100, 103$  $15, 28, 100, 103$  $15, 28, 100, 103$  $15, 28, 100, 103$  $15, 28, 100, 103$ . design size: [14.](#page-8-0) Design size wrong: [72](#page-26-0). Design size...replaced... : [41.](#page-19-0) design\_size: [28,](#page-14-0) [32,](#page-16-0) [73](#page-26-0), [120.](#page-42-0) DESIGNSIZE IS IN POINTS: [73](#page-26-0). dig:  $51, 52, 53, 58, 59, 62, 63$  $51, 52, 53, 58, 59, 62, 63$  $51, 52, 53, 58, 59, 62, 63$  $51, 52, 53, 58, 59, 62, 63$  $51, 52, 53, 58, 59, 62, 63$  $51, 52, 53, 58, 59, 62, 63$  $51, 52, 53, 58, 59, 62, 63$  $51, 52, 53, 58, 59, 62, 63$  $51, 52, 53, 58, 59, 62, 63$  $51, 52, 53, 58, 59, 62, 63$  $51, 52, 53, 58, 59, 62, 63$  $51, 52, 53, 58, 59, 62, 63$ . Discarding earlier packet...:  $46$ .  $do{\_}characters: \quad 133, \; 134.$  $do{\_}characters: \quad 133, \; 134.$  $do{\_}characters: \quad 133, \; 134.$  $do{\_}characters: \quad 133, \; 134.$  $do_{map}: 100, 133.$  $do_{map}: 100, 133.$  $do_{map}: 100, 133.$  $do_{map}: 100, 133.$  $do_{map}: 100, 133.$  $do\_nothinging: \quad 5, 100, 115, 117, 126.$  $do\_nothinging: \quad 5, 100, 115, 117, 126.$  $do\_nothinging: \quad 5, 100, 115, 117, 126.$  $do\_nothinging: \quad 5, 100, 115, 117, 126.$  $do\_nothinging: \quad 5, 100, 115, 117, 126.$  $do\_nothinging: \quad 5, 100, 115, 117, 126.$  $do\_nothinging: \quad 5, 100, 115, 117, 126.$  $do\_nothinging: \quad 5, 100, 115, 117, 126.$  $do\_nothinging: \quad 5, 100, 115, 117, 126.$  $do\_nothinging: \quad 5, 100, 115, 117, 126.$  $do\_nothinging: \quad 5, 100, 115, 117, 126.$  $do\_simple\_things: \quad 132, \quad 134.$  $do\_simple\_things: \quad 132, \quad 134.$  $do\_simple\_things: \quad 132, \quad 134.$  $do\_simple\_things: \quad 132, \quad 134.$  $do\_simple\_things: \quad 132, \quad 134.$  $down1: 8, 127.$  $down1: 8, 127.$  $down1: 8, 127.$  $down1: 8, 127.$  $down1: 8, 127.$  $ds$ : [7.](#page-3-0)  $dv_i$ : [8](#page-4-0). ec:  $\frac{12}{13}$  $\frac{12}{13}$  $\frac{12}{13}$ , 13, [15,](#page-9-0) [17](#page-10-0), [25,](#page-13-0) [27,](#page-13-0) [28](#page-14-0), [89,](#page-31-0) [100](#page-34-0), [112.](#page-39-0)  $eight\_cases: 126.$  $eight\_cases: 126.$  $eight\_cases: 126.$ eof : [24,](#page-12-0) [32,](#page-16-0) [33](#page-16-0), [34](#page-17-0), [38](#page-18-0), [39](#page-18-0), [45](#page-20-0). eop: [8](#page-4-0). eval:  $116, 117$  $116, 117$  $116, 117$ .  $eval\_two\_bytes: 25$ . exit: [5](#page-2-0), [114](#page-40-0), [118,](#page-42-0) [131,](#page-47-0) [133](#page-48-0).

 $ext\_tag: 16, 100.$  $ext\_tag: 16, 100.$  $ext\_tag: 16, 100.$  $ext\_tag: 16, 100.$ exten: [16](#page-9-0), [28,](#page-14-0) [108.](#page-36-0) exten\_base: [26](#page-13-0), [27,](#page-13-0) [28](#page-14-0), [109](#page-37-0). Extensible index for char: [107.](#page-36-0) Extensible recipe involves...:  $109$ . extensible\_recipe: [13](#page-7-0), [18.](#page-10-0) extra\_space: [19.](#page-11-0)  $f: \underline{62}, \underline{116}, \underline{117}, \underline{132}, \underline{133}.$  $f: \underline{62}, \underline{116}, \underline{117}, \underline{132}, \underline{133}.$  $f: \underline{62}, \underline{116}, \underline{117}, \underline{132}, \underline{133}.$  $f: \underline{62}, \underline{116}, \underline{117}, \underline{132}, \underline{133}.$  $f: \underline{62}, \underline{116}, \underline{117}, \underline{132}, \underline{133}.$  $f: \underline{62}, \underline{116}, \underline{117}, \underline{132}, \underline{133}.$  $f: \underline{62}, \underline{116}, \underline{117}, \underline{132}, \underline{133}.$ face:  $14, 49, 61$  $14, 49, 61$  $14, 49, 61$  $14, 49, 61$ . false: [33,](#page-16-0) [69,](#page-25-0) [89](#page-31-0), [91](#page-31-0), [118,](#page-42-0) [119](#page-42-0), [128](#page-45-0), [129,](#page-46-0) [130,](#page-46-0) [131](#page-47-0), [133](#page-48-0).  $family: 28, 77.$  $family: 28, 77.$  $family: 28, 77.$  $family: 28, 77.$  $family: 28, 77.$ family name: [14](#page-8-0). File ended without a postamble:  $33$ .  $final_{em}d: \frac{3}{2}, 24, 31, 100, 112, 126, 131, 133, 134.$  $final_{em}d: \frac{3}{2}, 24, 31, 100, 112, 126, 131, 133, 134.$ fix word: [7,](#page-3-0) [8](#page-4-0), [13,](#page-7-0) [14,](#page-8-0) [19](#page-11-0), [28,](#page-14-0) [62,](#page-24-0) [82](#page-28-0), [84,](#page-29-0) [120.](#page-42-0)  $fnt\_def1: 7, 8, 35.$  $fnt\_def1: 7, 8, 35.$  $fnt\_def1: 7, 8, 35.$  $fnt\_def1: 7, 8, 35.$  $fnt\_def1: 7, 8, 35.$  $fnt\_def1: 7, 8, 35.$  $fnt\_def1: 7, 8, 35.$  $fnt\_def2$ : [7](#page-3-0).  $fnt\_def3:$  [7](#page-3-0).  $fnt\_def4$ : [7](#page-3-0).  $fnt_number.0: 8, 128.$  $fnt_number.0: 8, 128.$  $fnt_number.0: 8, 128.$  $fnt_number.0: 8, 128.$  $fnt_number.0: 8, 128.$  $fnt\_num0: 8.$  $fnt\_num0: 8.$  $fnt1: 8, 128.$  $fnt1: 8, 128.$  $fnt1: 8, 128.$  $fnt1: 8, 128.$  $fnt1: 8, 128.$  $fnt4: 8.$  $fnt4: 8.$ font identifier: [14](#page-8-0). Font name too long for me:  $44$ .  $font\_bc: 37, 39.$  $font\_bc: 37, 39.$  $font\_bc: 37, 39.$  $font\_bc: 37, 39.$  $font\_bc: 37, 39.$ font\_chars: [30](#page-15-0), [39,](#page-18-0) [129](#page-46-0). font ec: [37](#page-17-0), [39](#page-18-0). *font\_lh*:  $37, 39$  $37, 39$ .  $font_number: \underline{30}$  $font_number: \underline{30}$  $font_number: \underline{30}$ , [35,](#page-17-0) [128](#page-45-0).  $font\_ptr$ :  $30, 33, 35, 36, 39, 40, 41, 44, 121,$  $30, 33, 35, 36, 39, 40, 41, 44, 121,$  $30, 33, 35, 36, 39, 40, 41, 44, 121,$  $30, 33, 35, 36, 39, 40, 41, 44, 121,$  $30, 33, 35, 36, 39, 40, 41, 44, 121,$  $30, 33, 35, 36, 39, 40, 41, 44, 121,$  $30, 33, 35, 36, 39, 40, 41, 44, 121,$  $30, 33, 35, 36, 39, 40, 41, 44, 121,$  $30, 33, 35, 36, 39, 40, 41, 44, 121,$  $30, 33, 35, 36, 39, 40, 41, 44, 121,$  $30, 33, 35, 36, 39, 40, 41, 44, 121,$  $30, 33, 35, 36, 39, 40, 41, 44, 121,$  $30, 33, 35, 36, 39, 40, 41, 44, 121,$  $30, 33, 35, 36, 39, 40, 41, 44, 121,$  $30, 33, 35, 36, 39, 40, 41, 44, 121,$  $30, 33, 35, 36, 39, 40, 41, 44, 121,$  $30, 33, 35, 36, 39, 40, 41, 44, 121,$  $30, 33, 35, 36, 39, 40, 41, 44, 121,$ [128](#page-45-0), [129](#page-46-0). font\_start: [30](#page-15-0), [33](#page-16-0), [35](#page-17-0), [36,](#page-17-0) [40,](#page-18-0) [41,](#page-19-0) [44,](#page-19-0) [119,](#page-42-0) [121](#page-43-0), [122](#page-43-0), [129.](#page-46-0) font type:  $29, 60, 70, 75, 81, 83$  $29, 60, 70, 75, 81, 83$  $29, 60, 70, 75, 81, 83$  $29, 60, 70, 75, 81, 83$  $29, 60, 70, 75, 81, 83$  $29, 60, 70, 75, 81, 83$  $29, 60, 70, 75, 81, 83$  $29, 60, 70, 75, 81, 83$  $29, 60, 70, 75, 81, 83$  $29, 60, 70, 75, 81, 83$  $29, 60, 70, 75, 81, 83$ . forward: [116](#page-40-0), [117](#page-41-0). four\_cases: [126,](#page-45-0) [127](#page-45-0), [128](#page-45-0), [129](#page-46-0), [130.](#page-46-0) Fuchs, David Raymond: [1](#page-1-0). get\_bytes: [125,](#page-44-0) [126,](#page-45-0) [127](#page-45-0), [128,](#page-45-0) [129](#page-46-0), [130](#page-46-0).  $get\_vf$ :  $\underline{45}$  $\underline{45}$  $\underline{45}$ .  $h: \quad \underline{111}, \ \underline{116}.$ hash:  $111, 112, 114, 116, 117.$  $111, 112, 114, 116, 117.$  $111, 112, 114, 116, 117.$  $111, 112, 114, 116, 117.$  $111, 112, 114, 116, 117.$  $111, 112, 114, 116, 117.$  $111, 112, 114, 116, 117.$  $111, 112, 114, 116, 117.$  $111, 112, 114, 116, 117.$  $111, 112, 114, 116, 117.$ hash\_input: [113,](#page-39-0) [114.](#page-40-0) hash\_list: [111](#page-38-0), [112,](#page-39-0) [114](#page-40-0).  $hash_ptr: 111, 112, 114.$  $hash_ptr: 111, 112, 114.$  $hash_ptr: 111, 112, 114.$  $hash_ptr: 111, 112, 114.$  $hash_ptr: 111, 112, 114.$  $hash_ptr: 111, 112, 114.$  $hash_ptr: 111, 112, 114.$ hash size:  $\frac{4}{111}$  $\frac{4}{111}$  $\frac{4}{111}$  $\frac{4}{111}$  $\frac{4}{111}$ , [112](#page-39-0), [114](#page-40-0), [116](#page-40-0). header: [14.](#page-8-0) *height*:  $15, 28, 102$  $15, 28, 102$  $15, 28, 102$  $15, 28, 102$ . Height index for char...:  $102$ . Height n is too big:  $84$ . height\_base:  $26, 27, 28, 84.$  $26, 27, 28, 84.$  $26, 27, 28, 84.$  $26, 27, 28, 84.$  $26, 27, 28, 84.$  $26, 27, 28, 84.$  $26, 27, 28, 84.$  $26, 27, 28, 84.$ 

height\_index:  $15, 28, 100, 102$  $15, 28, 100, 102$  $15, 28, 100, 102$  $15, 28, 100, 102$  $15, 28, 100, 102$  $15, 28, 100, 102$  $15, 28, 100, 102$ . *hh*:  $111$ , [112.](#page-39-0) i: [69](#page-25-0), [132.](#page-47-0) I can't handle that many fonts:  $35$ . I'm out of VF memory: [39.](#page-18-0) *id\_byte*:  $\frac{7}{2}$  $\frac{7}{2}$  $\frac{7}{2}$ , [32](#page-16-0). Illegal byte...:  $35$ . Improper font area: [122](#page-43-0). Improper font name : [122](#page-43-0).  $improper\_DVI_{\text{f}}or_{\text{f}}VF: 8, 124.$  $improper\_DVI_{\text{f}}or_{\text{f}}VF: 8, 124.$  $improper\_DVI_{\text{f}}or_{\text{f}}VF: 8, 124.$  $improper\_DVI_{\text{f}}or_{\text{f}}VF: 8, 124.$  $improper\_DVI_{\text{f}}or_{\text{f}}VF: 8, 124.$ Incomplete subfiles... : [25](#page-13-0). Incorrect TFM width... : [46](#page-20-0).  $incr: \underline{5}$  $incr: \underline{5}$  $incr: \underline{5}$ , [32](#page-16-0), [33](#page-16-0), [34](#page-17-0), [35,](#page-17-0) [39,](#page-18-0) [44,](#page-19-0) [56](#page-22-0), [57](#page-22-0), [58](#page-22-0), [59](#page-23-0), [63](#page-24-0), [90](#page-31-0), [94,](#page-32-0) [97,](#page-33-0) [100,](#page-34-0) [114](#page-40-0), [118](#page-42-0), [124](#page-44-0), [125](#page-44-0), [126,](#page-45-0) [128](#page-45-0), [129](#page-46-0), [130.](#page-46-0)  $index: \quad 22, \, 47, \, 57, \, 58, \, 61, \, 62, \, 69, \, 74, \, 116,$  $index: \quad 22, \, 47, \, 57, \, 58, \, 61, \, 62, \, 69, \, 74, \, 116,$ [117](#page-41-0), [131](#page-47-0), [133.](#page-48-0) Infinite ligature loop...: [112.](#page-39-0) initialize:  $2, 134$  $2, 134$ . integer: [2](#page-1-0), [26,](#page-13-0) [30,](#page-15-0) [37,](#page-17-0) [45,](#page-20-0) [47,](#page-20-0) [52](#page-21-0), [62](#page-24-0), [114](#page-40-0), [116](#page-40-0), [118](#page-42-0), [120,](#page-42-0) [123,](#page-43-0) [125](#page-44-0), [131](#page-47-0), [132,](#page-47-0) [133.](#page-48-0) italic: [15,](#page-9-0) [28,](#page-14-0) [104](#page-35-0). Italic correction index for char...: [104](#page-35-0). Italic correction  $n$  is too big:  $84$ . *italic\_base*:  $26, 27, 28, 84.$  $26, 27, 28, 84.$  $26, 27, 28, 84.$  $26, 27, 28, 84.$  $26, 27, 28, 84.$  $26, 27, 28, 84.$  $26, 27, 28, 84.$ italic index : [15,](#page-9-0) [28](#page-14-0), [100](#page-34-0), [104](#page-35-0).  $j: \quad 53, \; 58, \; 62, \; 74, \; 118.$  $j: \quad 53, \; 58, \; 62, \; 74, \; 118.$  $j: \quad 53, \; 58, \; 62, \; 74, \; 118.$  $j: \quad 53, \; 58, \; 62, \; 74, \; 118.$  $j: \quad 53, \; 58, \; 62, \; 74, \; 118.$  $j: \quad 53, \; 58, \; 62, \; 74, \; 118.$  $j: \quad 53, \; 58, \; 62, \; 74, \; 118.$  $j: \quad 53, \; 58, \; 62, \; 74, \; 118.$  $j: \quad 53, \; 58, \; 62, \; 74, \; 118.$  $j: \quad 53, \; 58, \; 62, \; 74, \; 118.$  $j: \quad 53, \; 58, \; 62, \; 74, \; 118.$ k: [2,](#page-1-0) [45,](#page-20-0) [47](#page-20-0), [57](#page-22-0), [58,](#page-22-0) [61](#page-23-0), [62](#page-24-0), [69,](#page-25-0) [74,](#page-27-0) [118](#page-42-0), [120,](#page-42-0) [125](#page-44-0), [131,](#page-47-0) [132](#page-47-0), [133.](#page-48-0) kern: [17](#page-10-0), [28,](#page-14-0) [84,](#page-29-0) [98](#page-33-0). Kern index too large: [98.](#page-33-0) Kern n is too big: [84](#page-29-0). Kern step for nonexistent...:  $98$ .  $kern\_base: 26, 27, 28.$  $kern\_base: 26, 27, 28.$  $kern\_base: 26, 27, 28.$  $kern\_base: 26, 27, 28.$  $kern\_base: 26, 27, 28.$  $kern\_base: 26, 27, 28.$  $kern \, flag: 17, 96, 98, 115.$  $kern \, flag: 17, 96, 98, 115.$  $kern \, flag: 17, 96, 98, 115.$  $kern \, flag: 17, 96, 98, 115.$  $kern \, flag: 17, 96, 98, 115.$  $kern \, flag: 17, 96, 98, 115.$  $kern \, flag: 17, 96, 98, 115.$  $kern \, flag: 17, 96, 98, 115.$  $key: 114, 116.$  $key: 114, 116.$  $key: 114, 116.$  $key: 114, 116.$  $key: 114, 116.$  $l: \quad \underline{37}, \ \underline{56}, \ \underline{57}, \ \underline{58}, \ \underline{74}, \ \underline{118}.$  $l: \quad \underline{37}, \ \underline{56}, \ \underline{57}, \ \underline{58}, \ \underline{74}, \ \underline{118}.$  $l: \quad \underline{37}, \ \underline{56}, \ \underline{57}, \ \underline{58}, \ \underline{74}, \ \underline{118}.$  $l: \quad \underline{37}, \ \underline{56}, \ \underline{57}, \ \underline{58}, \ \underline{74}, \ \underline{118}.$  $l: \quad \underline{37}, \ \underline{56}, \ \underline{57}, \ \underline{58}, \ \underline{74}, \ \underline{118}.$  $l: \quad \underline{37}, \ \underline{56}, \ \underline{57}, \ \underline{58}, \ \underline{74}, \ \underline{118}.$  $l: \quad \underline{37}, \ \underline{56}, \ \underline{57}, \ \underline{58}, \ \underline{74}, \ \underline{118}.$  $label\_ptr:35, 86, 89, 90, 91.$  $label\_ptr:35, 86, 89, 90, 91.$  $label\_ptr:35, 86, 89, 90, 91.$  $label\_ptr:35, 86, 89, 90, 91.$  $label\_ptr:35, 86, 89, 90, 91.$  $label\_ptr:35, 86, 89, 90, 91.$  $label\_ptr:35, 86, 89, 90, 91.$  $label\_ptr:35, 86, 89, 90, 91.$  $label_table:table:subscript:85, 86, 89, 90, 91, 94.$  $label_table:table:subscript:85, 86, 89, 90, 91, 94.$  $label_table:table:subscript:85, 86, 89, 90, 91, 94.$  $label_table:table:subscript:85, 86, 89, 90, 91, 94.$  $label_table:table:subscript:85, 86, 89, 90, 91, 94.$  $label_table:table:subscript:85, 86, 89, 90, 91, 94.$  $label_table:table:subscript:85, 86, 89, 90, 91, 94.$  $label_table:table:subscript:85, 86, 89, 90, 91, 94.$  $label_table:table:subscript:85, 86, 89, 90, 91, 94.$  $label_table:table:subscript:85, 86, 89, 90, 91, 94.$  $label_table:table:subscript:85, 86, 89, 90, 91, 94.$  $label_table:table:subscript:85, 86, 89, 90, 91, 94.$ left: [56,](#page-22-0) [71](#page-26-0), [73,](#page-26-0) [76](#page-27-0), [77](#page-27-0), [78,](#page-27-0) [79](#page-28-0), [80](#page-28-0), [82,](#page-28-0) [88](#page-30-0), [91,](#page-31-0) [94,](#page-32-0) [95](#page-32-0), [98,](#page-33-0) [99](#page-34-0), [100](#page-34-0), [101,](#page-35-0) [102](#page-35-0), [103,](#page-35-0) [104](#page-35-0), [105](#page-35-0), [106,](#page-36-0) [107](#page-36-0), [108](#page-36-0), [119,](#page-42-0) [121,](#page-43-0) [122](#page-43-0), [124](#page-44-0), [126,](#page-45-0) [129,](#page-46-0) [130](#page-46-0).  $left\_z$ : [111,](#page-38-0) [115,](#page-40-0) [117](#page-41-0). *level*:  $\frac{54}{54}$  $\frac{54}{54}$  $\frac{54}{54}$ , [55](#page-22-0), [56](#page-22-0), [93](#page-32-0), [95](#page-32-0), [96](#page-33-0), [134](#page-48-0).  $lf: \quad 12, \quad 22, \quad 24, \quad 25.$  $lf: \quad 12, \quad 22, \quad 24, \quad 25.$  $lf: \quad 12, \quad 22, \quad 24, \quad 25.$  $lf: \quad 12, \quad 22, \quad 24, \quad 25.$  $lf: \quad 12, \quad 22, \quad 24, \quad 25.$  $lf: \quad 12, \quad 22, \quad 24, \quad 25.$  $lf: \quad 12, \quad 22, \quad 24, \quad 25.$  $lf: \quad 12, \quad 22, \quad 24, \quad 25.$ lh: [12,](#page-6-0) [13](#page-7-0), [25](#page-13-0), [27](#page-13-0), [70,](#page-26-0) [78,](#page-27-0) [79.](#page-28-0) Lig...skips too far:  $92$ . lig kern: [4](#page-1-0), [16,](#page-9-0) [17.](#page-10-0)  $lig\_kern\_base: 26, 27, 28.$  $lig\_kern\_base: 26, 27, 28.$  $lig\_kern\_base: 26, 27, 28.$  $lig\_kern\_base: 26, 27, 28.$  $lig\_kern\_base: 26, 27, 28.$  $lig\_kern\_base: 26, 27, 28.$  $lig\_kern\_base: 26, 27, 28.$  $lig\_kern\_command: 13, 17.$  $lig\_kern\_command: 13, 17.$  $lig\_kern\_command: 13, 17.$  $lig\_kern\_command: 13, 17.$  $lig\_size:$  [4,](#page-1-0) [25](#page-13-0), [85](#page-30-0), [87](#page-30-0), [89](#page-31-0), [133](#page-48-0).  $lig\_step: \quad 28, 89, 91, 92, 96, 105, 112, 113, 115.$  $lig\_step: \quad 28, 89, 91, 92, 96, 105, 112, 113, 115.$ 

 $lig\_tag$ : [16](#page-9-0), [85,](#page-30-0) [89,](#page-31-0) [100,](#page-34-0) [112](#page-39-0).  $lig_z$ : [111,](#page-38-0) [114](#page-40-0), [117](#page-41-0). Ligature step for nonexistent...: [99.](#page-34-0) Ligature step produces...: [99.](#page-34-0) Ligature unconditional stop...:  $96$ . Ligature/kern starting index...:  $89, 91$  $89, 91$ .  $list\_tag: 16, 100, 106.$  $list\_tag: 16, 100, 106.$  $list\_tag: 16, 100, 106.$  $list\_tag: 16, 100, 106.$  $list\_tag: 16, 100, 106.$  $list\_tag: 16, 100, 106.$  $list\_tag: 16, 100, 106.$  $long\_char: 8, 33, 46.$  $long\_char: 8, 33, 46.$  $long\_char: 8, 33, 46.$  $long\_char: 8, 33, 46.$  $long\_char: 8, 33, 46.$  $long\_char: 8, 33, 46.$  $long\_char: 8, 33, 46.$ Mapped font size...big:  $35$ . mathex: [29,](#page-14-0) [75](#page-27-0), [81,](#page-28-0) [83](#page-29-0). mathsy: [29,](#page-14-0) [75,](#page-27-0) [81](#page-28-0), [83.](#page-29-0)  $max_fonts: \underline{4}, 30, 35.$  $max_fonts: \underline{4}, 30, 35.$  $max_fonts: \underline{4}, 30, 35.$  $max_fonts: \underline{4}, 30, 35.$  $max_fonts: \underline{4}, 30, 35.$  $max_fonts: \underline{4}, 30, 35.$  $max_fonts: \underline{4}, 30, 35.$  $max\_stack: 4, 123, 126.$  $max\_stack: 4, 123, 126.$  $max\_stack: 4, 123, 126.$  $max\_stack: 4, 123, 126.$  $max\_stack: 4, 123, 126.$  $max\_stack: 4, 123, 126.$ MBL\_string: [49](#page-21-0), [50,](#page-21-0) [61](#page-23-0).  $mid: 18$ . Missing packet : [124](#page-44-0). More pops than pushes:  $126$ . More pushes than pops:  $124$ . name\_length:  $\frac{4}{37}$  $\frac{4}{37}$  $\frac{4}{37}$ , [44](#page-19-0). nd:  $\frac{12}{13}$  $\frac{12}{13}$  $\frac{12}{13}$ , [13,](#page-7-0) [25,](#page-13-0) [27](#page-13-0), [84](#page-29-0), [103.](#page-35-0)  $ne: \underline{12}, 13, 25, 27, 107, 109.$  $ne: \underline{12}, 13, 25, 27, 107, 109.$  $ne: \underline{12}, 13, 25, 27, 107, 109.$  $ne: \underline{12}, 13, 25, 27, 107, 109.$  $ne: \underline{12}, 13, 25, 27, 107, 109.$  $ne: \underline{12}, 13, 25, 27, 107, 109.$  $ne: \underline{12}, 13, 25, 27, 107, 109.$  $ne: \underline{12}, 13, 25, 27, 107, 109.$  $ne: \underline{12}, 13, 25, 27, 107, 109.$  $ne: \underline{12}, 13, 25, 27, 107, 109.$  $ne: \underline{12}, 13, 25, 27, 107, 109.$  $ne: \underline{12}, 13, 25, 27, 107, 109.$ Negative packet length : [46](#page-20-0).  $next\_char: 17.$  $next\_char: 17.$  $next\_char: 17.$  $nh: \quad \underline{12}, \; 13, \; 25, \; 27, \; 84, \; 102.$  $nh: \quad \underline{12}, \; 13, \; 25, \; 27, \; 84, \; 102.$  $nh: \quad \underline{12}, \; 13, \; 25, \; 27, \; 84, \; 102.$  $nh: \quad \underline{12}, \; 13, \; 25, \; 27, \; 84, \; 102.$  $nh: \quad \underline{12}, \; 13, \; 25, \; 27, \; 84, \; 102.$  $nh: \quad \underline{12}, \; 13, \; 25, \; 27, \; 84, \; 102.$  $nh: \quad \underline{12}, \; 13, \; 25, \; 27, \; 84, \; 102.$  $nh: \quad \underline{12}, \; 13, \; 25, \; 27, \; 84, \; 102.$  $nh: \quad \underline{12}, \; 13, \; 25, \; 27, \; 84, \; 102.$  $nh: \quad \underline{12}, \; 13, \; 25, \; 27, \; 84, \; 102.$  $nh: \quad \underline{12}, \; 13, \; 25, \; 27, \; 84, \; 102.$  $nh: \quad \underline{12}, \; 13, \; 25, \; 27, \; 84, \; 102.$  $nh: \quad \underline{12}, \; 13, \; 25, \; 27, \; 84, \; 102.$ ni: [12](#page-6-0), [13,](#page-7-0) [25,](#page-13-0) [27](#page-13-0), [84](#page-29-0), [104.](#page-35-0) nil: [5](#page-2-0).  $nk$ :  $12, 13, 25, 27, 84, 98$  $12, 13, 25, 27, 84, 98$  $12, 13, 25, 27, 84, 98$  $12, 13, 25, 27, 84, 98$  $12, 13, 25, 27, 84, 98$  $12, 13, 25, 27, 84, 98$  $12, 13, 25, 27, 84, 98$  $12, 13, 25, 27, 84, 98$  $12, 13, 25, 27, 84, 98$  $12, 13, 25, 27, 84, 98$ .  $nl: \underline{12}, 13, 17, 25, 27, 88, 89, 91, 92, 93, 96,$  $nl: \underline{12}, 13, 17, 25, 27, 88, 89, 91, 92, 93, 96,$ [105](#page-35-0), [112](#page-39-0), [113.](#page-39-0)  $no\_tag$ :  $\underline{16}$ , [28,](#page-14-0) [100](#page-34-0). nonexistent: [28,](#page-14-0) [46](#page-20-0), [98,](#page-33-0) [99](#page-34-0), [106,](#page-36-0) [108](#page-36-0), [109.](#page-37-0) Nonstandard ASCII code... : [74.](#page-27-0)  $nonzero$ -fix: [84](#page-29-0). nop: [8,](#page-4-0) [126](#page-45-0). not\_found:  $\frac{5}{2}$  $\frac{5}{2}$  $\frac{5}{2}$ , [118](#page-42-0). np: [12,](#page-6-0) [13](#page-7-0), [25](#page-13-0), [80,](#page-28-0) [81](#page-28-0). num1: [19](#page-11-0). num2: [19](#page-11-0). num3: [19](#page-11-0). nw: [12,](#page-6-0) [13](#page-7-0), [25](#page-13-0), [27,](#page-13-0) [84,](#page-29-0) [101](#page-35-0). o: [123.](#page-43-0) odd : [99](#page-34-0). One of the subfile sizes...:  $25$ .  $op\_byte: 17.$  $op\_byte: 17.$  $op\_byte: 17.$ *organize*: [131](#page-47-0), [134.](#page-48-0) out:  $\frac{48}{52}$  $\frac{48}{52}$  $\frac{48}{52}$  $\frac{48}{52}$  $\frac{48}{52}$ , 52, [56](#page-22-0), [57,](#page-22-0) [58,](#page-22-0) [60,](#page-23-0) [61,](#page-23-0) [62,](#page-24-0) [64,](#page-24-0) [65](#page-24-0), [71](#page-26-0), [72](#page-26-0), [73,](#page-26-0) [76,](#page-27-0) [77](#page-27-0), [78](#page-27-0), [79,](#page-28-0) [80](#page-28-0), [82](#page-28-0), [83,](#page-29-0) [88](#page-30-0), [91](#page-31-0), [94,](#page-32-0) [95](#page-32-0), [97](#page-33-0), [98,](#page-33-0) [99,](#page-34-0) [100,](#page-34-0) [101,](#page-35-0) [102](#page-35-0), [103](#page-35-0), [104](#page-35-0), [105,](#page-35-0) [106](#page-36-0), [107](#page-36-0), [108](#page-36-0), [112](#page-39-0), [119,](#page-42-0) [121,](#page-43-0) [122,](#page-43-0) [124,](#page-44-0) [126,](#page-45-0) [127](#page-45-0), [128,](#page-45-0) [129,](#page-46-0) [130](#page-46-0), [134](#page-48-0). out as  $fix: 120, 126, 127.$  $fix: 120, 126, 127.$  $fix: 120, 126, 127.$  $fix: 120, 126, 127.$  $fix: 120, 126, 127.$  $fix: 120, 126, 127.$  $fix: 120, 126, 127.$  $out\_BCPL: \underline{57}, 76, 77.$  $out\_BCPL: \underline{57}, 76, 77.$  $out\_BCPL: \underline{57}, 76, 77.$  $out\_BCPL: \underline{57}, 76, 77.$  $out\_BCPL: \underline{57}, 76, 77.$  $out\_BCPL: \underline{57}, 76, 77.$  $out\_BCPL: \underline{57}, 76, 77.$ 

 $out_{\text{c}} char: \quad 60, 91, 94, 98, 99, 100, 106, 108, 129.$  $out_{\text{c}} char: \quad 60, 91, 94, 98, 99, 100, 106, 108, 129.$ out\_digs: [52,](#page-21-0) [58](#page-22-0), [63.](#page-24-0) out\_face: [61](#page-23-0), [78](#page-27-0). out fix : [62](#page-24-0), [73,](#page-26-0) [82](#page-28-0), [98,](#page-33-0) [101](#page-35-0), [102,](#page-35-0) [103](#page-35-0), [104,](#page-35-0) [120](#page-42-0), [121.](#page-43-0)  $out\_hex: 130.$  $out\_hex: 130.$  $out\_hex: 130.$  $out\_ln: 56, 73, 80, 88, 95, 97, 100, 105, 107, 121,$  $out\_ln: 56, 73, 80, 88, 95, 97, 100, 105, 107, 121,$ [124](#page-44-0), [126](#page-45-0), [127,](#page-45-0) [128](#page-45-0), [130](#page-46-0).  $out\_octal$ :  $\underline{58}$  $\underline{58}$  $\underline{58}$ , [60](#page-23-0), [61,](#page-23-0) [71,](#page-26-0) [78,](#page-27-0) [121.](#page-43-0) output: [2.](#page-1-0) Oversize dimension...: [120.](#page-42-0) packet\_end:  $30, 46, 124$  $30, 46, 124$  $30, 46, 124$  $30, 46, 124$  $30, 46, 124$ . packet\_found: [30](#page-15-0), [33](#page-16-0), [35,](#page-17-0) [46.](#page-20-0) packet\_start: [30,](#page-15-0) [33](#page-16-0), [46](#page-20-0), [124](#page-44-0). param: [14,](#page-8-0) [19](#page-11-0), [28](#page-14-0), [82.](#page-28-0)  $param\_base: 26, 27, 28.$  $param\_base: 26, 27, 28.$  $param\_base: 26, 27, 28.$  $param\_base: 26, 27, 28.$  $param\_base: 26, 27, 28.$  $param\_base: 26, 27, 28.$  $param\_base: 26, 27, 28.$ Parameter n is too big: [82](#page-28-0). Parenthesis...changed to slash: [74](#page-27-0). pass\_through: [87,](#page-30-0) [89](#page-31-0), [91](#page-31-0), [93.](#page-32-0) pending: [111](#page-38-0), [117](#page-41-0). perfect: [67,](#page-25-0) [68,](#page-25-0) [69](#page-25-0), [89](#page-31-0), [91](#page-31-0), [119,](#page-42-0) [134.](#page-48-0) pl: [8](#page-4-0),  $\frac{30}{9}$  $\frac{30}{9}$  $\frac{30}{9}$ , [46](#page-20-0). pop: [8,](#page-4-0) [126](#page-45-0). post: [8,](#page-4-0) [9](#page-5-0), [33](#page-16-0), [34](#page-17-0). pre:  $7, 8, 31, 35.$  $7, 8, 31, 35.$  $7, 8, 31, 35.$  $7, 8, 31, 35.$  $7, 8, 31, 35.$  $7, 8, 31, 35.$  $7, 8, 31, 35.$  $7, 8, 31, 35.$ print: [2,](#page-1-0) [32,](#page-16-0) [36,](#page-17-0) [52](#page-21-0), [53](#page-21-0), [69](#page-25-0), [89](#page-31-0), [91,](#page-31-0) [100,](#page-34-0) [106,](#page-36-0) [112.](#page-39-0) print\_digs:  $\frac{52}{53}$  $\frac{52}{53}$  $\frac{52}{53}$ . print *ln*: [2](#page-1-0), [24,](#page-12-0) [31,](#page-15-0) [32](#page-16-0), [33](#page-16-0), [34,](#page-17-0) [36,](#page-17-0) [39,](#page-18-0) [40](#page-18-0), [41](#page-19-0), [46](#page-20-0), [69](#page-25-0), [72](#page-26-0), [81](#page-28-0), [82](#page-28-0), [89](#page-31-0), [91](#page-31-0), [92](#page-32-0), [99](#page-34-0), [100](#page-34-0), [106](#page-36-0), [112](#page-39-0), [119,](#page-42-0) [126](#page-45-0), [134.](#page-48-0) print octal:  $\frac{53}{69}$  $\frac{53}{69}$  $\frac{53}{69}$ , [89](#page-31-0), [100,](#page-34-0) [106,](#page-36-0) [112](#page-39-0). push: [8,](#page-4-0) [126](#page-45-0). put\_rule:  $8, 126$  $8, 126$  $8, 126$ . put1:  $8, 129$  $8, 129$ . quad: [19.](#page-11-0) r: [69.](#page-25-0) random\_word: [28](#page-14-0), [78,](#page-27-0) [79](#page-28-0). range error: [69,](#page-25-0) [101](#page-35-0), [102,](#page-35-0) [103](#page-35-0), [104,](#page-35-0) [107](#page-36-0). RCE string:  $49, 50, 61$  $49, 50, 61$  $49, 50, 61$  $49, 50, 61$ . read: [24](#page-12-0), [31](#page-15-0), [38](#page-18-0). read tfm: [38](#page-18-0).  $read\_tfm\_word: 38, 39.$  $read\_tfm\_word: 38, 39.$  $read\_tfm\_word: 38, 39.$  $read\_tfm\_word: 38, 39.$  $read\_tfm\_word: 38, 39.$  $read\_vf$ :  $31, 32, 33, 34, 45.$  $31, 32, 33, 34, 45.$  $31, 32, 33, 34, 45.$  $31, 32, 33, 34, 45.$  $31, 32, 33, 34, 45.$  $31, 32, 33, 34, 45.$  $31, 32, 33, 34, 45.$  $31, 32, 33, 34, 45.$  $31, 32, 33, 34, 45.$  $31, 32, 33, 34, 45.$ real: [30.](#page-15-0)  $real\_disize: 30, 32, 36.$  $real\_disize: 30, 32, 36.$  $real\_disize: 30, 32, 36.$  $real\_disize: 30, 32, 36.$  $real\_disize: 30, 32, 36.$  $real\_disize: 30, 32, 36.$  $real\_disize: 30, 32, 36.$ remainder : [15,](#page-9-0) [16,](#page-9-0) [17,](#page-10-0) [28,](#page-14-0) [89](#page-31-0), [105](#page-35-0), [106](#page-36-0), [107](#page-36-0), [112](#page-39-0). rep: [18.](#page-10-0) reset: [11,](#page-6-0) [39.](#page-18-0) reset\_tag:  $28, 89, 106, 107$  $28, 89, 106, 107$  $28, 89, 106, 107$  $28, 89, 106, 107$  $28, 89, 106, 107$  $28, 89, 106, 107$  $28, 89, 106, 107$ . return: [5](#page-2-0). rewrite: [21](#page-11-0). RI string : [49,](#page-21-0) [50,](#page-21-0) [61](#page-23-0).

right: [56,](#page-22-0) [71,](#page-26-0) [73](#page-26-0), [76](#page-27-0), [77,](#page-27-0) [78,](#page-27-0) [79,](#page-28-0) [80](#page-28-0), [82](#page-28-0), [88,](#page-30-0) [91,](#page-31-0) [93](#page-32-0), [94](#page-32-0), [95](#page-32-0), [98,](#page-33-0) [99,](#page-34-0) [100,](#page-34-0) [101,](#page-35-0) [102,](#page-35-0) [103,](#page-35-0) [104](#page-35-0), [105](#page-35-0), [106](#page-36-0), [107,](#page-36-0) [108,](#page-36-0) [119](#page-42-0), [121](#page-43-0), [122,](#page-43-0) [124](#page-44-0), [126](#page-45-0), [129,](#page-46-0) [130.](#page-46-0)  $right z: 111, 115, 117.$  $right z: 111, 115, 117.$  $right z: 111, 115, 117.$  $right z: 111, 115, 117.$  $right z: 111, 115, 117.$  $right z: 111, 115, 117.$ *right1*:  $8, 127$  $8, 127$  $8, 127$ . rr : [85](#page-30-0), [86](#page-30-0), [89,](#page-31-0) [90](#page-31-0), [91,](#page-31-0) [94.](#page-32-0) s: [61.](#page-23-0) scheme: [28](#page-14-0), [75](#page-27-0), [76.](#page-27-0) set\_char\_0:  $8, 129$  $8, 129$  $8, 129$ . set\_rule:  $8, 126$  $8, 126$ . *set1*:  $8, 129$  $8, 129$  $8, 129$ .  $seven\_bit\_safe\_flag:$  [14](#page-8-0), [79.](#page-28-0)  $short\_char0:8$  $short\_char0:8$ .  $short\_char241: 8.$  $short\_char241: 8.$ should be zero: [84](#page-29-0). signed:  $125$ . simple: [111,](#page-38-0) [112,](#page-39-0) [114,](#page-40-0) [115,](#page-40-0) [117.](#page-41-0) sixteen\_cases: [126](#page-45-0). sixty\_four\_cases: [126](#page-45-0), [128](#page-45-0), [129](#page-46-0).  $skip\_byte: 17.$  $skip\_byte: 17.$  $skip\_byte: 17.$ slant: [19](#page-11-0). Sorry, I haven't room...:  $112$ .  $sort\_ptr$ :  $85, 90, 93, 94, 100$  $85, 90, 93, 94, 100$  $85, 90, 93, 94, 100$  $85, 90, 93, 94, 100$  $85, 90, 93, 94, 100$  $85, 90, 93, 94, 100$  $85, 90, 93, 94, 100$  $85, 90, 93, 94, 100$  $85, 90, 93, 94, 100$ . space: **[19.](#page-11-0)**  $space\_shrink: 19$  $space\_shrink: 19$ . space\_stretch: [19](#page-11-0). Stack overflow: [126](#page-45-0). stop flag : [17](#page-10-0), [89,](#page-31-0) [92](#page-32-0), [96,](#page-33-0) [97,](#page-33-0) [105](#page-35-0), [112,](#page-39-0) [113](#page-39-0). String is too long... : [74.](#page-27-0) string\_balance: [118,](#page-42-0) [119,](#page-42-0) [122,](#page-43-0) [130.](#page-46-0) stuff:  $13$ . subdrop: [19.](#page-11-0) Subfile sizes don't add up...:  $25$ .  $sub1$ : [19.](#page-11-0) sub2: [19.](#page-11-0) supdrop: [19](#page-11-0). sup1: [19.](#page-11-0) sup2: [19.](#page-11-0)  $sup3: 19.$  $sup3: 19.$ system dependencies: [2](#page-1-0), [11](#page-6-0), [36](#page-17-0), [38](#page-18-0), [39](#page-18-0), [42](#page-19-0), [44](#page-19-0), [60](#page-23-0), [135](#page-49-0). t: [114.](#page-40-0) tag: [15](#page-9-0), [16](#page-9-0), [28,](#page-14-0) [85,](#page-30-0) [89](#page-31-0), [100](#page-34-0), [106,](#page-36-0) [112](#page-39-0). temp\_byte: [30](#page-15-0), [31](#page-15-0), [32,](#page-16-0) [33,](#page-16-0) [34](#page-17-0), [35](#page-17-0), [46.](#page-20-0) text: [20](#page-11-0). tfm: [4,](#page-1-0) [8,](#page-4-0) [22](#page-12-0), [23](#page-12-0), [24,](#page-12-0) [25,](#page-13-0) [26](#page-13-0), [28](#page-14-0), [32,](#page-16-0) [46,](#page-20-0) [47](#page-20-0), [57](#page-22-0), [58](#page-22-0), [59,](#page-23-0) [60,](#page-23-0) [61](#page-23-0), [62](#page-24-0), [69,](#page-25-0) [73](#page-26-0), [74](#page-27-0), [75,](#page-27-0) [79](#page-28-0), [82](#page-28-0), [84,](#page-29-0) [89](#page-31-0), [91,](#page-31-0) [92](#page-32-0), [96,](#page-33-0) [97](#page-33-0), [98,](#page-33-0) [99,](#page-34-0) [105](#page-35-0), [108,](#page-36-0) [109](#page-37-0), [112,](#page-39-0) [113](#page-39-0), [115](#page-40-0), [118](#page-42-0), [120](#page-42-0), [121](#page-43-0), [131](#page-47-0). TFM file can't be opened:  $39$ .  $tfm$  file:  $2, 10, 11, 22, 24, 38, 39.$  $2, 10, 11, 22, 24, 38, 39.$  $2, 10, 11, 22, 24, 38, 39.$  $2, 10, 11, 22, 24, 38, 39.$  $2, 10, 11, 22, 24, 38, 39.$  $2, 10, 11, 22, 24, 38, 39.$  $2, 10, 11, 22, 24, 38, 39.$  $2, 10, 11, 22, 24, 38, 39.$  $2, 10, 11, 22, 24, 38, 39.$  $2, 10, 11, 22, 24, 38, 39.$  $2, 10, 11, 22, 24, 38, 39.$  $2, 10, 11, 22, 24, 38, 39.$  $2, 10, 11, 22, 24, 38, 39.$  $tfm\_ptr$ : [24](#page-12-0), [25](#page-13-0), [131.](#page-47-0)

 $tfm\_size: 4, 22, 23, 24.$  $tfm\_size: 4, 22, 23, 24.$  $tfm\_size: 4, 22, 23, 24.$  $tfm\_size: 4, 22, 23, 24.$  $tfm\_size: 4, 22, 23, 24.$  $tfm\_size: 4, 22, 23, 24.$  $tfm\_size: 4, 22, 23, 24.$  $tfm\_size: 4, 22, 23, 24.$  $tfm_width$ : [46,](#page-20-0)  $\underline{47}$  $\underline{47}$  $\underline{47}$ . The character code range...:  $25$ . The file claims...:  $24$ . The file ended prematurely: [32](#page-16-0). The file has fewer bytes...:  $24$ . The file is bigger...:  $24, 32$  $24, 32$ . The first byte...:  $24, 31$  $24, 31$  $24, 31$ . The header length...:  $25$ . The input...one byte long:  $24, 32$  $24, 32$ . The lig/kern program...:  $25$ . THE TFM AND/OR VF FILE WAS BAD...: [134.](#page-48-0) There are  $\ldots$  recipes: [25.](#page-13-0) There's some extra junk...:  $24, 34$  $24, 34$ .  $thirty\_two\_cases:$  [126](#page-45-0). This program isn't working: [134](#page-48-0). Title is not balanced: [119.](#page-42-0) top: [18,](#page-10-0) [123,](#page-43-0) [124](#page-44-0), [126](#page-45-0), [127.](#page-45-0) trouble is brewing... : [39.](#page-18-0) true: [46,](#page-20-0) [68](#page-25-0), [118](#page-42-0), [126,](#page-45-0) [127,](#page-45-0) [131](#page-47-0), [133](#page-48-0). Undeclared font selected: [128.](#page-45-0) unreachable:  $87, 88, 89, 95.$  $87, 88, 89, 95.$  $87, 88, 89, 95.$  $87, 88, 89, 95.$  $87, 88, 89, 95.$  $87, 88, 89, 95.$  $87, 88, 89, 95.$  $87, 88, 89, 95.$ Unusual number of fontdimen...: [81](#page-28-0). vanilla: [29](#page-14-0), [60,](#page-23-0) [70](#page-26-0), [75.](#page-27-0) vf : [4](#page-1-0), [30](#page-15-0), [32,](#page-16-0) [35,](#page-17-0) [36,](#page-17-0) [39,](#page-18-0) [40](#page-18-0), [41](#page-19-0), [44](#page-19-0), [118](#page-42-0), [119,](#page-42-0) [121,](#page-43-0) [122](#page-43-0), [124](#page-44-0), [125](#page-44-0), [129](#page-46-0), [130](#page-46-0), [131](#page-47-0). VF data not a multiple of 4 bytes:  $34$ .  $vf_4$ *bort*:  $\frac{31}{32}$ , [32,](#page-16-0) [35,](#page-17-0) [39,](#page-18-0) [44,](#page-19-0) [46.](#page-20-0) vf count: [30](#page-15-0), [32](#page-16-0), [33,](#page-16-0) [34,](#page-17-0) [45](#page-20-0). *vf*<sub>-file</sub>:  $\frac{2}{7}$  $\frac{2}{7}$  $\frac{2}{7}$  $\frac{2}{7}$  $\frac{2}{7}$ ,  $\frac{7}{11}$ , [30](#page-15-0), [31](#page-15-0), [32,](#page-16-0) [33,](#page-16-0) [34](#page-17-0), [45.](#page-20-0)  $v f$ <sub>-</sub>input:  $131$ . *vf*<sub>-</sub>limit: [123,](#page-43-0) [124](#page-44-0), [125](#page-44-0), [130.](#page-46-0) *vf\_ptr*: [30](#page-15-0), [32,](#page-16-0) [33,](#page-16-0) [35,](#page-17-0) [36,](#page-17-0) [39,](#page-18-0) [44,](#page-19-0) [46,](#page-20-0) [124,](#page-44-0) [125](#page-44-0), [130](#page-46-0), [131.](#page-47-0) *vf\_read* :  $35, 45, 46$  $35, 45, 46$  $35, 45, 46$  $35, 45, 46$  $35, 45, 46$ . *vf\_size*: <u>[4](#page-1-0)</u>, [30](#page-15-0), [32,](#page-16-0) [33](#page-16-0), [39,](#page-18-0) [46,](#page-20-0) [123](#page-43-0), [124,](#page-44-0) [131](#page-47-0), [132](#page-47-0), [133](#page-48-0).  $vf\_store: 32, 35, 46.$  $vf\_store: 32, 35, 46.$  $vf\_store: 32, 35, 46.$  $vf\_store: 32, 35, 46.$  $vf\_store: 32, 35, 46.$  $vf\_store: 32, 35, 46.$ VFtoVP: [2](#page-1-0).  $vpl$ -file: [2,](#page-1-0) [20](#page-11-0), [21](#page-11-0), [48](#page-21-0), [56](#page-22-0), [134.](#page-48-0) width:  $15, 28, 47, 84, 101$  $15, 28, 47, 84, 101$  $15, 28, 47, 84, 101$  $15, 28, 47, 84, 101$  $15, 28, 47, 84, 101$  $15, 28, 47, 84, 101$  $15, 28, 47, 84, 101$  $15, 28, 47, 84, 101$ . Width  $n$  is too big:  $84$ . width base:  $26, 27, 28, 84$  $26, 27, 28, 84$  $26, 27, 28, 84$  $26, 27, 28, 84$  $26, 27, 28, 84$  $26, 27, 28, 84$  $26, 27, 28, 84$ . width\_index:  $15, 28, 100, 101$  $15, 28, 100, 101$  $15, 28, 100, 101$  $15, 28, 100, 101$  $15, 28, 100, 101$  $15, 28, 100, 101$ . write: [2](#page-1-0), [48](#page-21-0). write\_ln: [2,](#page-1-0) [56,](#page-22-0) [134](#page-48-0). Wrong VF version...: [32](#page-16-0).  $wstack: \underline{123}, 124, 126, 127.$  $wstack: \underline{123}, 124, 126, 127.$  $wstack: \underline{123}, 124, 126, 127.$  $wstack: \underline{123}, 124, 126, 127.$  $wstack: \underline{123}, 124, 126, 127.$  $wstack: \underline{123}, 124, 126, 127.$  $w0: 8, 127.$  $w0: 8, 127.$  $w0: 8, 127.$  $w0: 8, 127.$  $w1: 8, 127.$  $w1: 8, 127.$  $w1: 8, 127.$  $w1: 8, 127.$ x: [116,](#page-40-0) [120.](#page-42-0)  $x \text{.} height: 19.$  $x \text{.} height: 19.$  $x \text{.} height: 19.$ 

```
111,112,117.32364449505760119122130.123124126127.
8130.8.
8127.8127.114116}.111112117.123124126127.
8127.8127.123124126127.
zz: 114115.
8127.8127.
```
 $\langle$  Build the label table  $89$  ised in section [88](#page-30-0). Cases of DVI instructions that can appear in character packets [126](#page-45-0), [127](#page-45-0), [128,](#page-45-0) [129,](#page-46-0) [130](#page-46-0) iused in section [124.](#page-44-0) Check and output the *i*<sup>th</sup> parameter  $82$  in section  $80$ . Check for a boundary char Used in section [88.](#page-30-0) Check for ligature cycles Used in section [88.](#page-30-0) Check the check sum Used in section [39](#page-18-0). Check the design size Used in section [39.](#page-18-0) Check the extensible recipes Used in section [134](#page-48-0). Check the  $fix\_word$  entries  $84$  Used in section [132.](#page-47-0) Check to see if np is complete for this font type Used in section  $80$ . Compute the base addresses Used in section [131](#page-47-0). Compute the command parameters y, cc, and  $zz$  [115](#page-40-0)) Used in section [114.](#page-40-0) Compute the *activity* array Used in section [88](#page-30-0). Constants in the outer block Used in section [2.](#page-1-0) Do the characters Used in section [133](#page-48-0). Do the header Used in section [132.](#page-47-0) Do the ligatures and kerns Used in section [134.](#page-48-0) Do the local fonts Used in section [132.](#page-47-0) Do the packet for character  $c$  [124](#page-44-0) in section [133.](#page-48-0) Do the parameters Used in section [132](#page-47-0). Do the virtual font title Used in section [132.](#page-47-0) Enter data for character c starting at location i in the hash table [113](#page-39-0) is used in sections [112](#page-39-0) and [112.](#page-39-0) Globals in the outer block [7](#page-3-0), [10,](#page-6-0) [12,](#page-6-0) [20](#page-11-0), [23,](#page-12-0) [26](#page-13-0), [29](#page-14-0), [30,](#page-15-0) [37](#page-17-0), [42](#page-19-0), [49,](#page-21-0) [51](#page-21-0), [54,](#page-22-0) [67,](#page-25-0) [69](#page-25-0), [85,](#page-30-0) [87,](#page-30-0) [111](#page-38-0), [123](#page-43-0) Used in section [2](#page-1-0). (Insert  $(c, r)$  into *label\_table* [90](#page-31-0)) Used in section [89.](#page-31-0) Labels in the outer block Used in section [2](#page-1-0). (Move font name into the *cur name* string ) Used in section [39](#page-18-0). Output a kern step Used in section [96](#page-33-0). Output a ligature step ised in section [96.](#page-33-0) Output an extensible character recipe Used in section [100.](#page-34-0) Output and correct the ligature/kern program Used in section [88.](#page-30-0) Output any labels for step  $i$  [94](#page-32-0) in section [93.](#page-32-0) Output either SKIP or STOP Used in section [96.](#page-33-0) Output step i of the ligature/kern program Used in sections [93](#page-32-0) and [105.](#page-35-0) Output the applicable part of the ligature/kern program as a comment Used in section [100](#page-34-0). Output the character coding scheme Used in section [70](#page-26-0). Output the character link unless there is a problem Used in section [100.](#page-34-0) Output the character's depth Used in section [100.](#page-34-0) Output the character's height Used in section [100.](#page-34-0) Output the character's width Used in section [100.](#page-34-0) Output the check sum Used in section [70.](#page-26-0) Output the design size Used in section [70](#page-26-0). Output the extensible pieces that exist Used in section [107.](#page-36-0) Output the family name Used in section [70.](#page-26-0) Output the font area and name Used in section [121](#page-43-0).  $\langle$  Output the fraction part,  $f / 2^{20}$ , in decimal notation [64](#page-24-0)) Used in section [62.](#page-24-0) Output the integer part, a, in decimal notation Used in section [62.](#page-24-0) Output the italic correction Used in section [100.](#page-34-0) Output the name of parameter  $i \, 83$  $i \, 83$  Used in section [82](#page-28-0). Output the rest of the header ised in section [70](#page-26-0). Output the seven bit safe flag Used in section [70](#page-26-0). Print the name of the local font Used in section [35](#page-17-0).  $\langle$  Read and store a character packet [46](#page-20-0) is Used in section [33.](#page-16-0)

- $\langle$  Read and store a font definition  $35$  Used in section [33.](#page-16-0)
- (Read and store the font definitions and character packets  $33$ ) Used in section [31.](#page-15-0)
- Read and verify the postamble  $34$  Used in section [31.](#page-15-0)
- (Read the local font's TFM file and record the characters it contains  $39$ ) Used in section [35](#page-17-0).
- Read the preamble command  $32$  Used in section [31](#page-15-0).
- Read the whole TFM file  $24$  Used in section [131.](#page-47-0)
- Read the whole VF file  $31$  Used in section [131](#page-47-0).
- Reduce l by one, preserving the invariants  $59$  Used in section  $58$ .
- Reduce negative to positive  $65$  Used in section  $62$ .
- Set initial values [11,](#page-6-0) [21,](#page-11-0) [43](#page-19-0), [50,](#page-21-0) [55](#page-22-0), [68](#page-25-0), [86](#page-30-0) Used in section [2.](#page-1-0)
- Set subfile sizes  $lh, bc, \ldots, np \, 25$  $lh, bc, \ldots, np \, 25$  Used in section [131.](#page-47-0)
- $\langle$  Set the true font type [75](#page-27-0) i Used in section [70](#page-26-0).
- $\langle$  Take care of commenting out unreachable steps  $95 \rangle$  $95 \rangle$  Used in section [93.](#page-32-0)
- $\langle$  Types in the outer block [5,](#page-2-0) [22](#page-12-0)  $\rangle$  Used in section [2](#page-1-0).